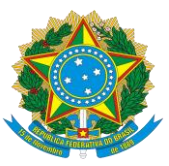

#### Ministério da Educação Secretaria de Educação Profissional e Tecnológica Instituto Federal de Educação, Ciência e Tecnologia de Pernambuco

# EDITAL Nº 45, DE 13 DE OUTUBRO DE 2021

#### PROCESSO DE INGRESSO 2022.1 PARA CURSOS SUPERIORES PRESENCIAIS

# **O REITOR DO INSTITUTO FEDERAL DE EDUCAÇÃO, CIÊNCIA E TECNOLOGIA DE PERNAMBUCO (IFPE)**,

nomeado pelo Decreto de 13 de abril de 2020, publicado no DOU de 13 de abril de 2020, seção 2, página 1, Edição Extra A, em conformidade com a Lei nº 11.892, de 29 de dezembro de 2008, no uso de suas atribuições legais e estatutárias, torna público o Processo de Ingresso 2022.1 para cursos superiores presenciais, com ingresso no primeiro semestre letivo de 2022, conforme disposto nos itens a seguir.

#### **1 DOS CURSOS OFERECIDOS**

1.1 Serão oferecidos cursos superiores para o primeiro semestre letivo do ano de 2022 nos *campi* Afogados da Ingazeira, Barreiros, Belo Jardim, Cabo de Santo Agostinho, Caruaru, Garanhuns, Igarassu, Ipojuca, Jaboatão dos Guararapes, Paulista, Recife e Vitória de Santo Antão.

1.2 Embora os cursos ofertados sejam presenciais, ressalte-se que, devido à imprevisibilidade da situação de pandemia ora vivenciada, as aulas poderão ocorrer de forma remota em algum momento, inclusive no início dos cursos.

1.2.1 As aulas de forma remota não caracterizam os cursos como ensino a distância, pois tal fato, se vier a acontecer, estará ligado à excepcionalidade do cenário pandêmico.

1.2.2 Ainda que seja ofertado o ensino remoto em algum momento, o IFPE retomará as atividades presenciais em sua integralidade tão logo a situação sanitária do país, estado e/ou município seja compatível com estas.

#### **2 DOS REQUISITOS PARA A INSCRIÇÃO**

2.1 Poderá inscrever-se para concorrer a um dos cursos superiores o/a candidato/a que:

a) tenha concluído o ensino médio, até a data da matrícula do curso para o qual se candidatou, por um dos seguintes meios:

— ensino médio regular (1º ao 3º ano) ou pela modalidade Educação de Jovens e Adultos (EJA);

— Exame Nacional do Ensino Médio (Enem), por meio do qual tenha obtido certificado de conclusão do ensino médio;

— Exame Nacional para Certificação de Competência de Jovens e Adultos (Encceja), por meio do qual tenha obtido certificado de conclusão do ensino médio; ou

— outra forma prevista em lei; e

b) apresente a documentação exigida no item 6 deste Edital.

2.2 A matrícula dos candidatos aprovados será realizada conforme calendário específico de cada *campus,* disposto no Edital de Matrícula expedido pela Pró-Reitoria de Ensino (Proden) e publicado no site ingresso.ifpe.edu.br.

#### **3 DO SISTEMA DE COTAS**

3.1 Em conformidade com a Lei nº 12.711, de 29 de agosto de 2012; o Decreto nº 7.824, de 11 de outubro de 2012; a Portaria Normativa n° 18, de 11 de outubro de 2012, do Ministério da Educação, alterada pelas Portarias Normativas nº 9, de 5 de maio de 2017, e n° 1.117, de 1º de novembro de 2018, do Ministério da Educação; e a Resolução nº 33 de 1º de julho de 2020, do Conselho Superior do IFPE, a instituição reserva, nos exames de seleção, no mínimo, 60% (sessenta por cento) do total de vagas por curso/turno nas diversas modalidades de ensino para estudantes que tenham cursado integralmente o ensino médio em escolas da rede pública, observadas as seguintes condições:

a) no mínimo 50% (cinquenta por cento) das vagas de que trata o subitem 3.1 serão reservadas aos estudantes com renda familiar bruta igual ou inferior a 1,5 salário mínimo (um salário mínimo e meio) *per capita*;

b) proporção, no total de vagas, no mínimo igual à soma de pretos, pardos, indígenas e pessoas com deficiência na população da unidade da Federação onde haverá oferta de vagas da instituição, segundo o último censo demográfico divulgado pelo Instituto Brasileiro de Geografia e Estatística (IBGE), será reservada, por curso e turno, aos autodeclarados pretos, pardos e indígenas e às pessoas com deficiência.

3.2 Serão reservados aos candidatos que, no momento da inscrição, autodeclararem-se pretos, pardos ou indígenas 62,40% (sessenta e dois vírgula quarenta por cento) das vagas de que trata a alínea "a" do subitem 3.1, correspondente ao somatório da população de pretos, pardos e indígenas do estado de Pernambuco, conforme dados obtidos no Censo Demográfico 2010 do Instituto Brasileiro de Geografia e Estatística (IBGE).

3.3 Serão reservados aos candidatos que, no momento da inscrição, autodeclararem-se pessoas com deficiência 9,86% (nove vírgula oitenta e seis por cento) das vagas de que trata a alínea "b" do subitem 3.1, percentual correspondente ao somatório das pessoas com deficiência na população do estado de Pernambuco, conforme dados obtidos no Censo Demográfico 2010 do Instituto Brasileiro de Geografia e Estatística (IBGE).

3.4 O IFPE adotará como outra ação afirmativa, do percentual de 40% (quarenta por cento) das vagas destinadas à ampla concorrência, a inclusão da reserva de vagas de 25% (vinte e cinco por cento) para estudantes de escola pública oriundos do campo que optarem por cursos de vocação agrícola oferecidos nos *campi* Barreiros e Vitória de Santo Antão.

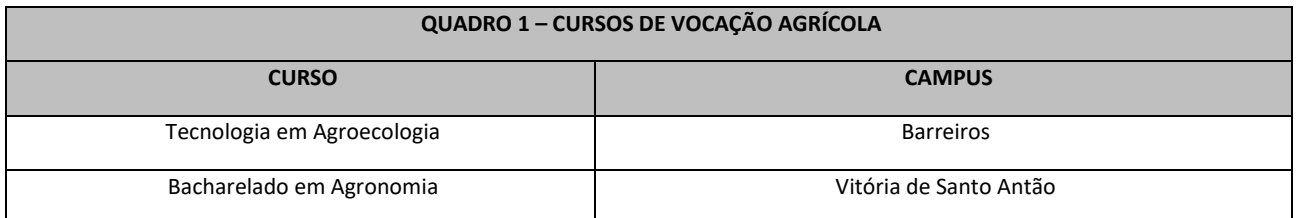

3.5 Os cursos superiores de vocação agrícola ofertados no Processo de Ingresso 2022.1 são:

3.6 Os candidatos oriundos do campo, agricultores ou filhos de agricultores, caso optem por cursos de vocação agrícola, deverão comprovar, no ato da matrícula, com documentos emitidos por sindicatos e associações de trabalhadores rurais, secretarias municipais de agricultura e/ou cooperativas rurais de trabalhadores, sua condição de exercer a atividade profissional de agricultor/a ou de ser filho/a de agricultor/a.

3.7 Os candidatos com deficiência deverão apresentar, no ato da matrícula, laudo médico indicando o tipo, grau ou nível de necessidade, com referência ao código correspondente da Classificação Internacional de Doença (CID) — a deficiência mencionada deverá estar abrigada pelos termos do Decreto Federal nº 3.298, de 20 de dezembro de 1999, ou da Súmula nº 45 da Advocacia-Geral da União (portador de visão monocular).

3.8 Não poderão concorrer às vagas reservadas por meio do sistema de cotas de que trata o subitem 3.1 os candidatos que tenham, em algum momento, cursado parte do ensino médio em escolas particulares ou de natureza não pública.

3.9 Para os efeitos do disposto na Lei nº 12.711, de 2012, no Decreto nº 7.824, de 2012, nas Portarias

Normativas nº 18, de 2012, e nº 9, de 2017, do Ministério da Educação, e na Resolução nº 33 de 2020, do Conselho Superior do IFPE, considera-se escola pública a instituição de ensino criada ou incorporada, mantida e administrada pelo Poder Público, nos termos do inciso I do art. 19 da Lei nº 9.394, de 20 de dezembro de 1996.

3.10 Os candidatos, no ato da inscrição, deverão indicar se pretendem concorrer pela reserva de vagas estabelecida pela Lei nº 12.711, de 29 de agosto de 2012, ou pela ação afirmativa própria do IFPE para estudantes oriundos do campo.

#### **4 DO PROCESSO DE INGRESSO**

4.1 O Processo de Ingresso 2022.1 será realizado por meio:

a) da Nota Geral no Exame Nacional do Ensino Médio (Enem) obtida em uma das cinco últimas edições do exame (2016, 2017, 2018, 2019 ou 2020); ou

b) da Análise do Desempenho Escolar em Língua Portuguesa ou Português, Língua Estrangeira (Inglês ou Espanhol), Matemática, Física, Química, Biologia, História e Geografia ou disciplinas equivalentes, no ensino médio ou equivalente.

#### **5 DA OFERTA DE VAGAS**

5.1 Para os cursos superiores, as vagas serão ofertadas para as opções de ingresso pela Nota Geral no Exame Nacional do Ensino Médio (Enem) e pela Análise do Desempenho Escolar.

5.2 Os percentuais de vagas ofertadas para cada opção de ingresso serão definidos por cada *campus* ofertante.

5.3 Para fins de identificação dos grupos de vagas reservadas, deverá ser observado o quadro abaixo:

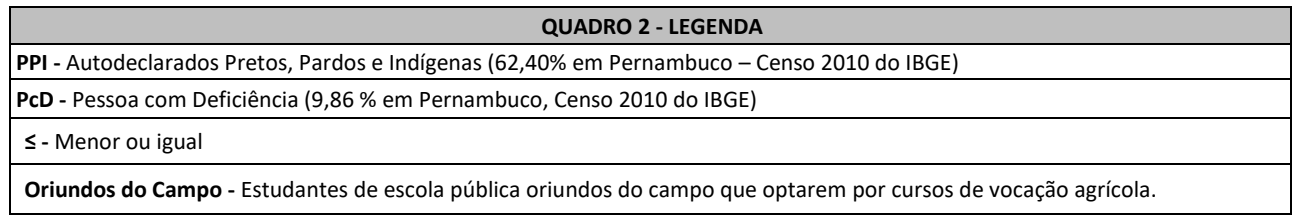

5.4 As vagas, os cursos, os turnos de oferta por *campus* e a opção de ingresso estão especificados nos quadros a seguir, observada a distribuição entre ampla concorrência e reservas de vagas.

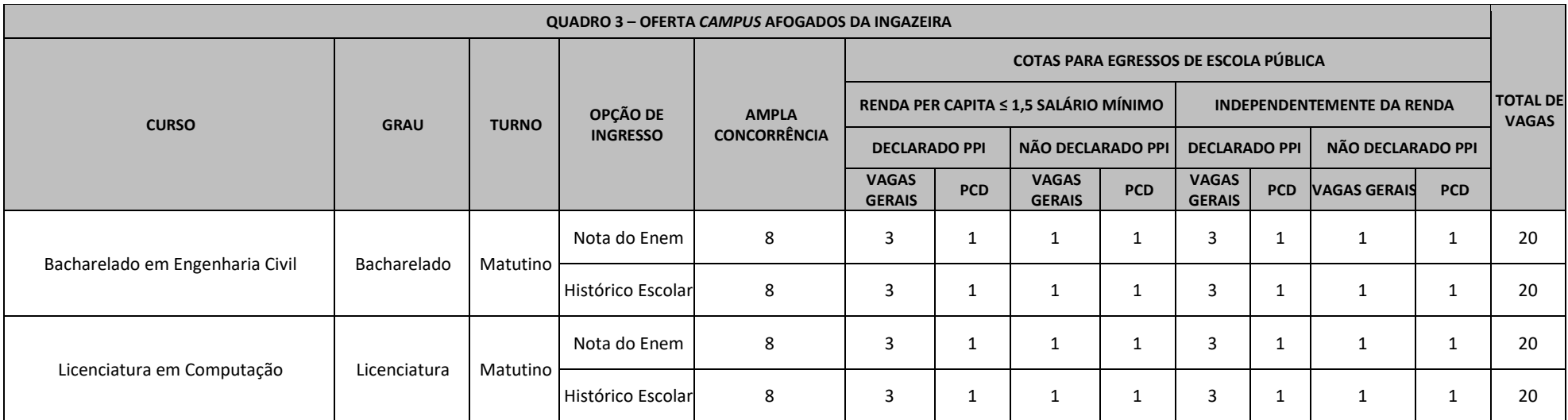

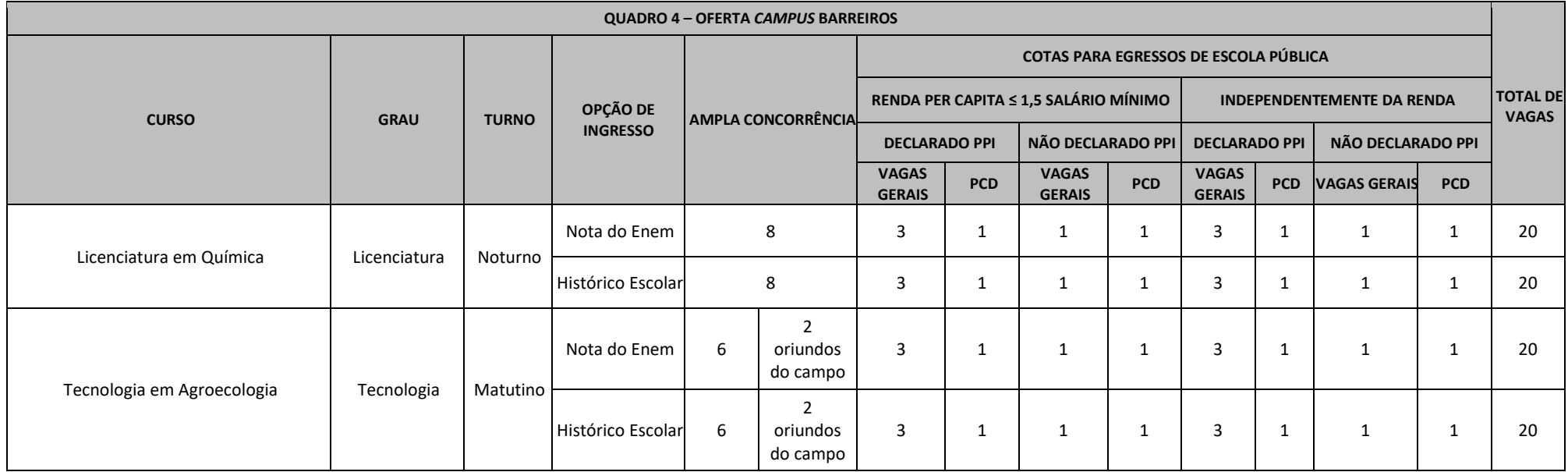

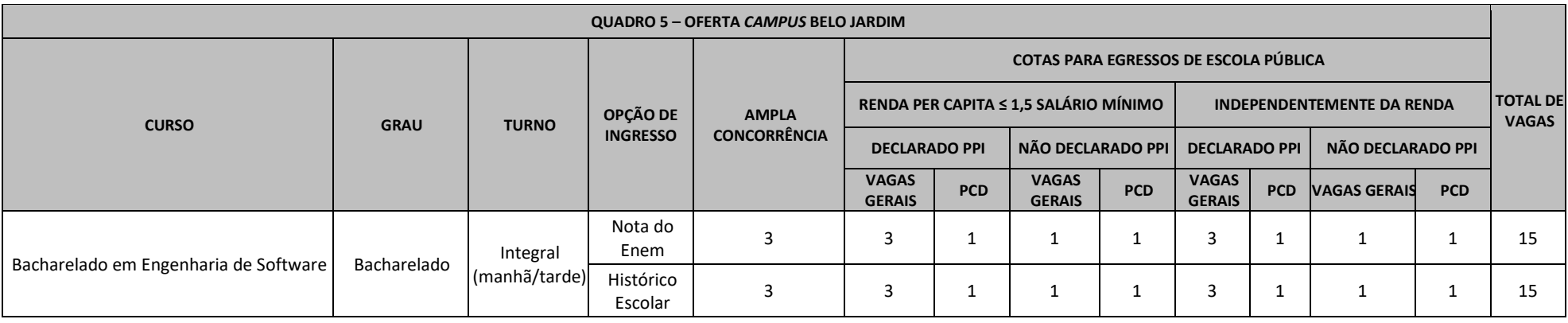

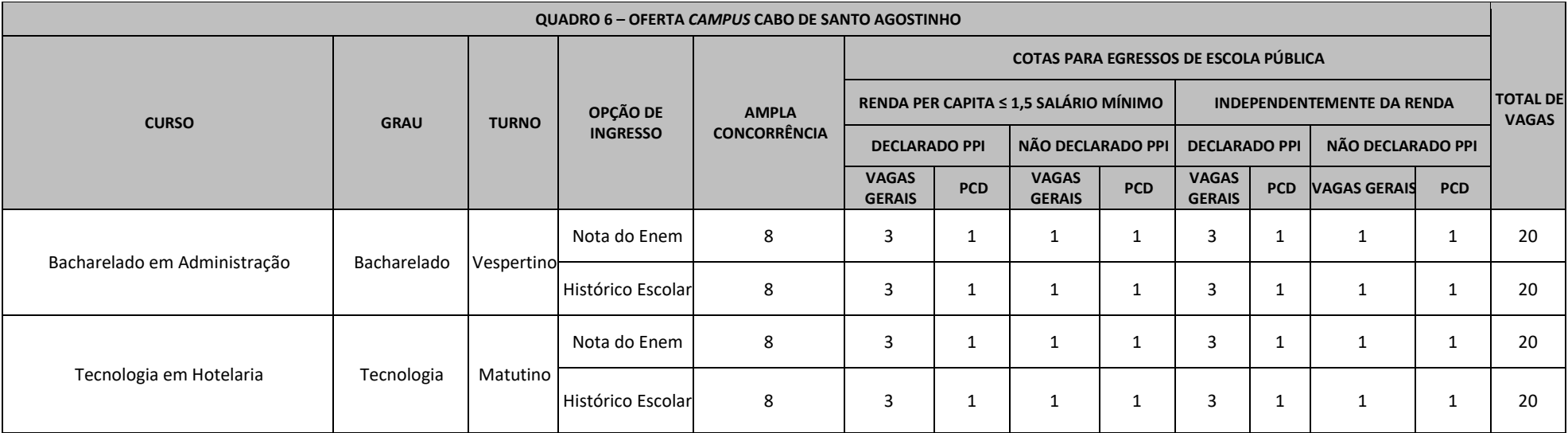

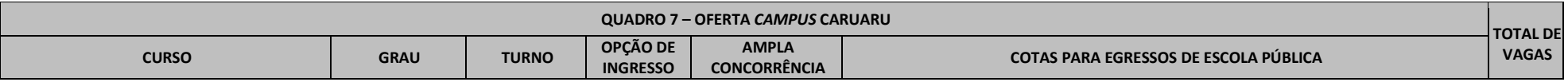

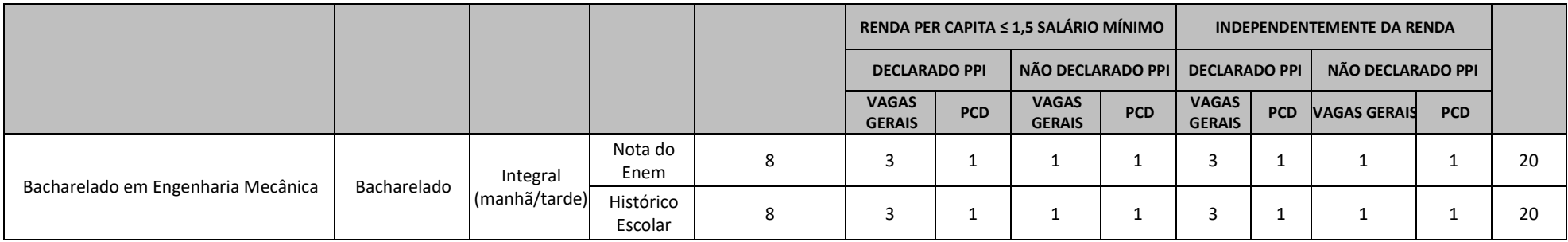

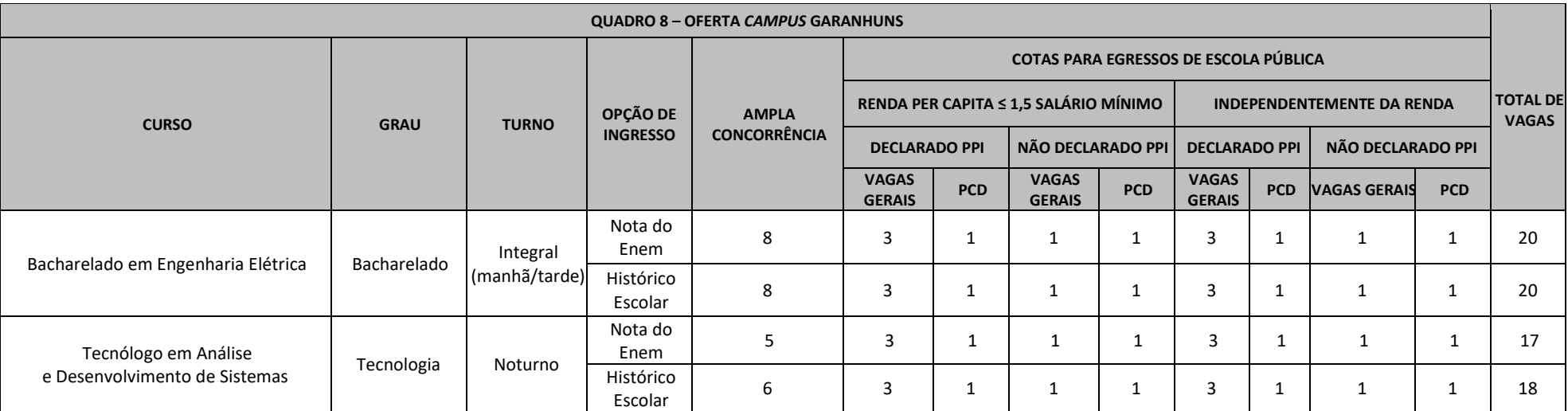

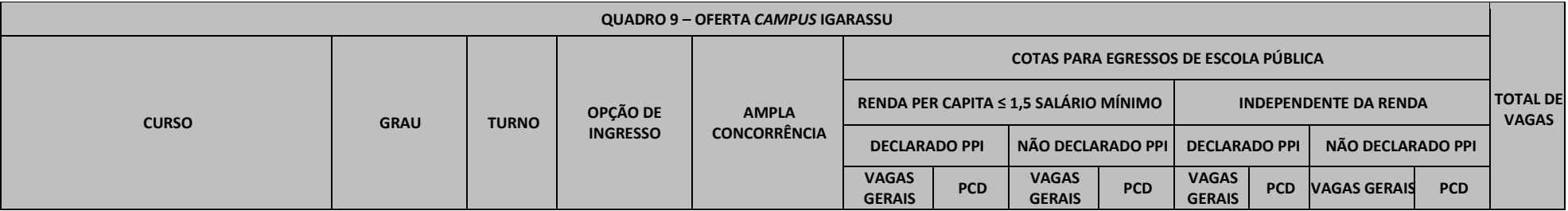

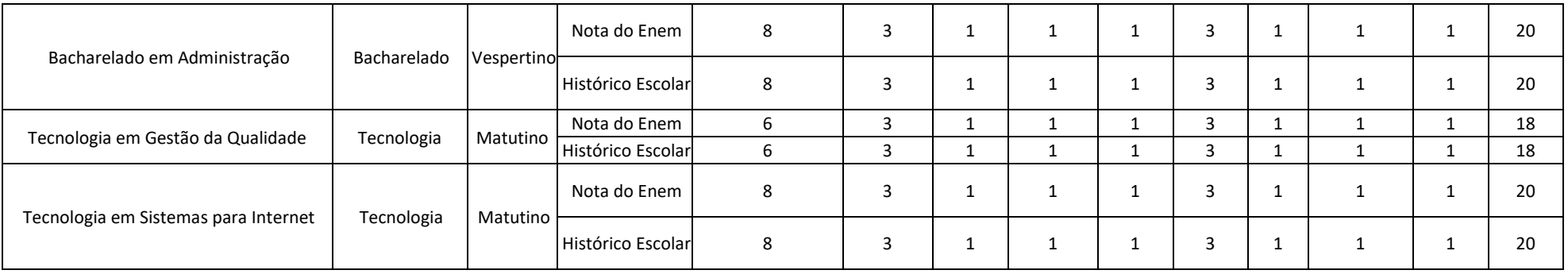

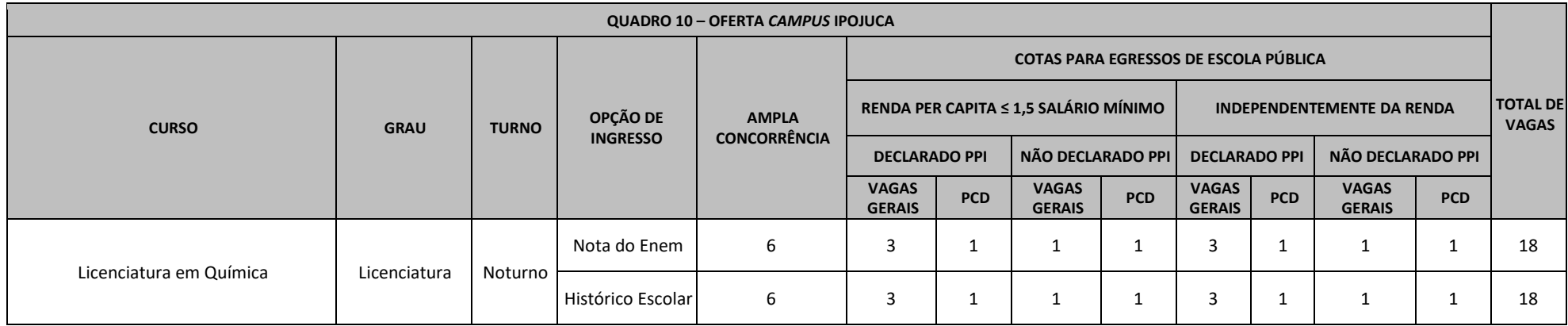

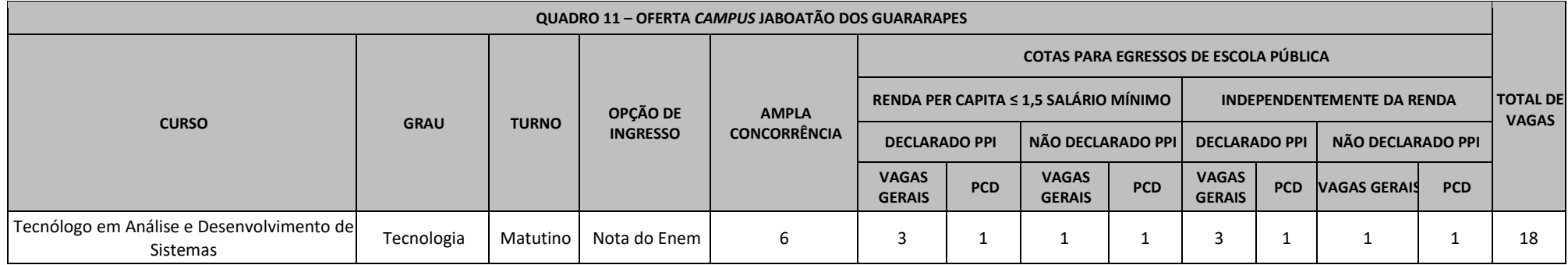

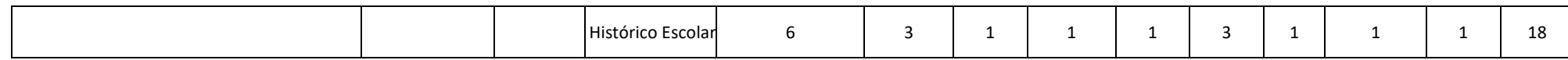

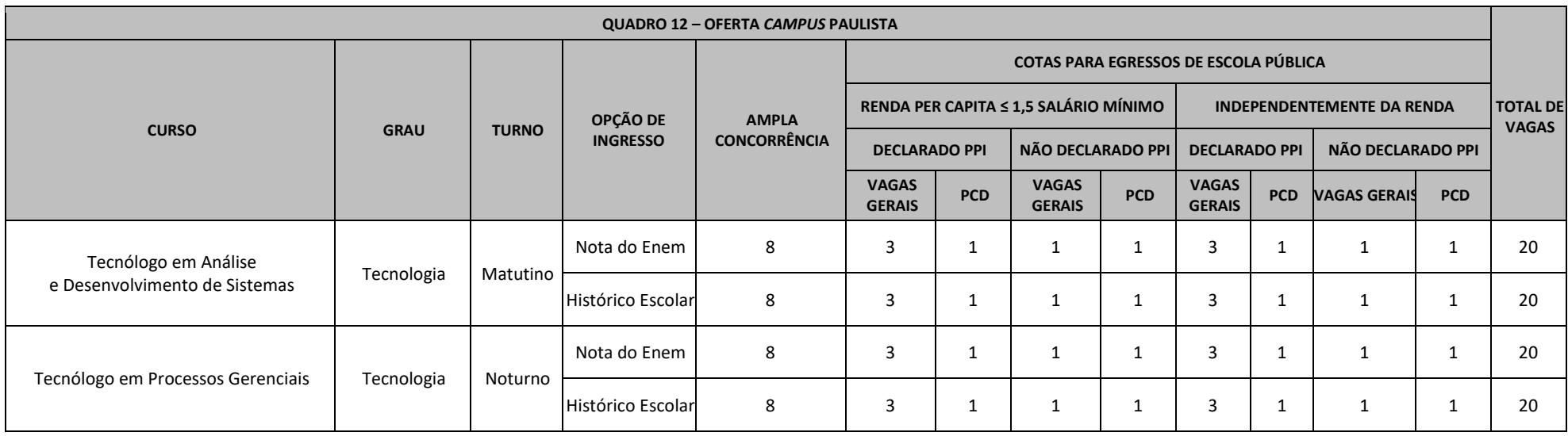

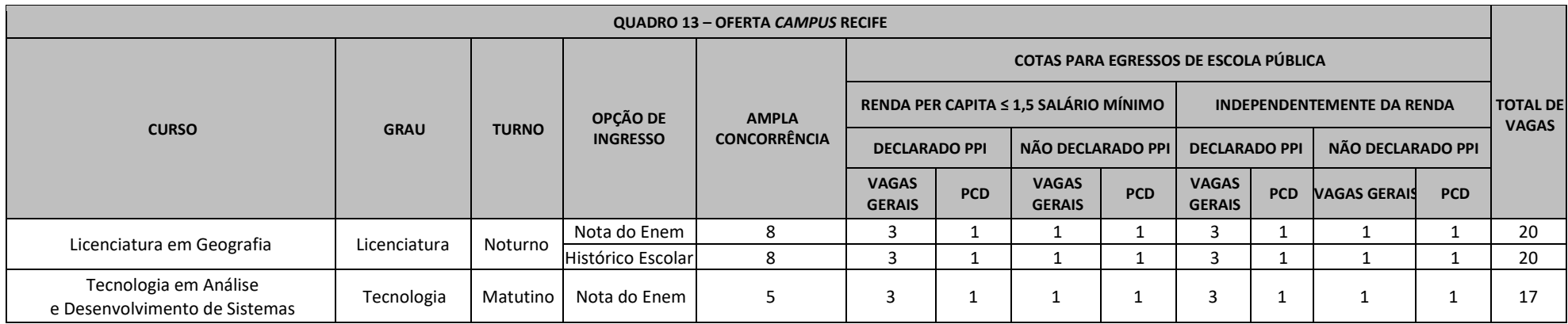

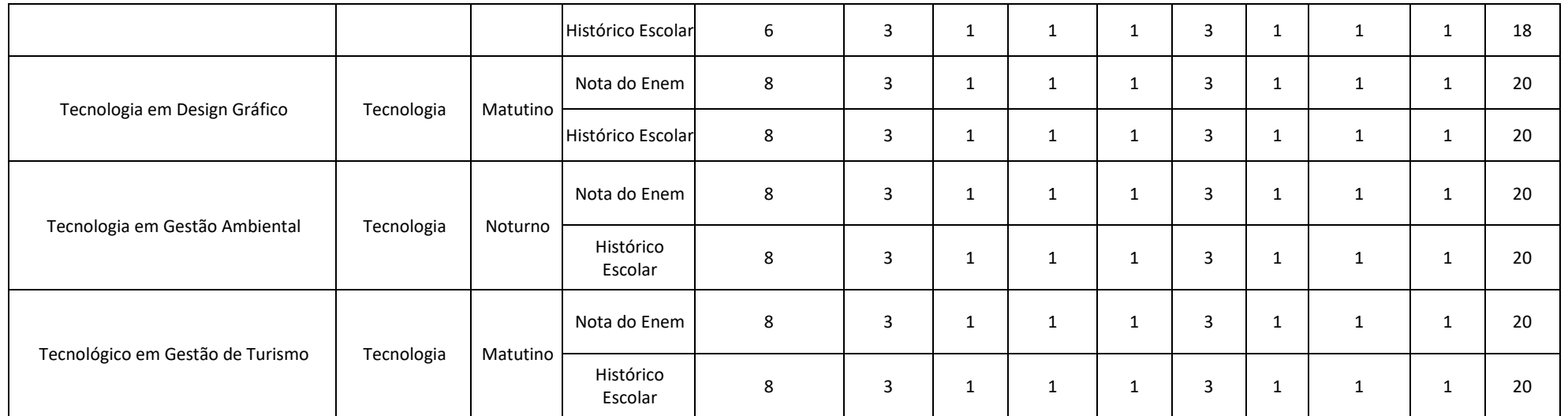

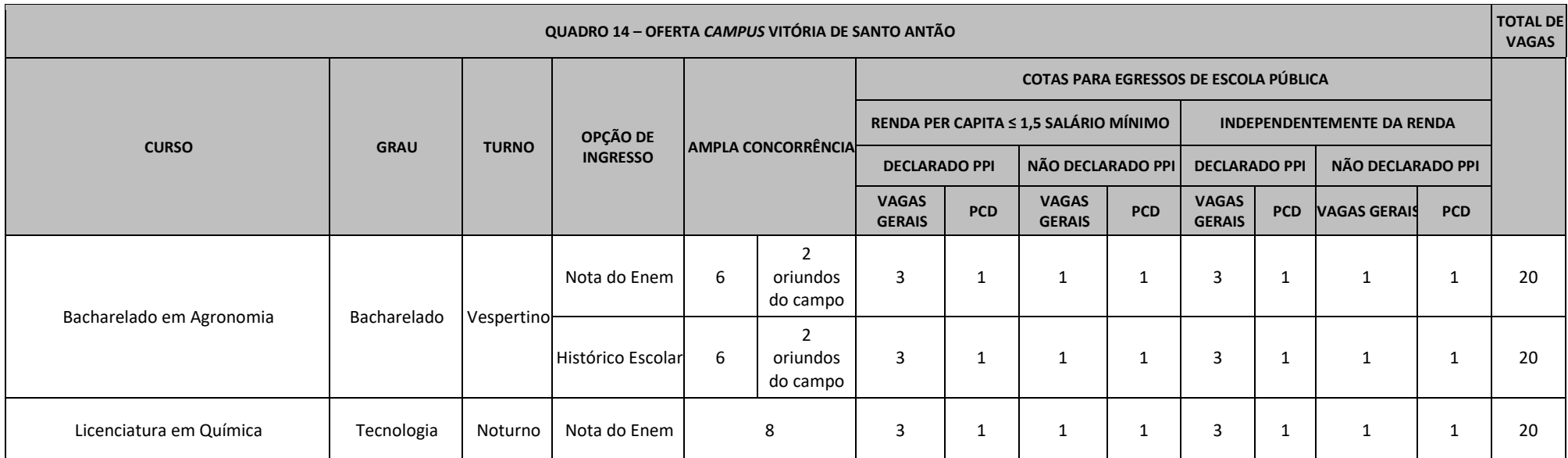

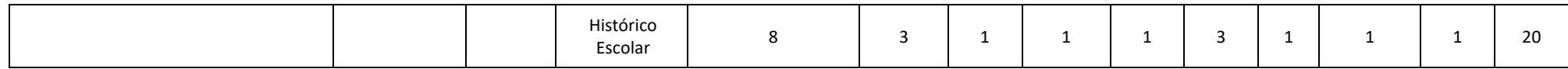

5.4.1 Para o curso de Licenciatura em Música do *Campus* Belo Jardim, turno integral, as vagas por instrumento musical estão assim distribuídas:

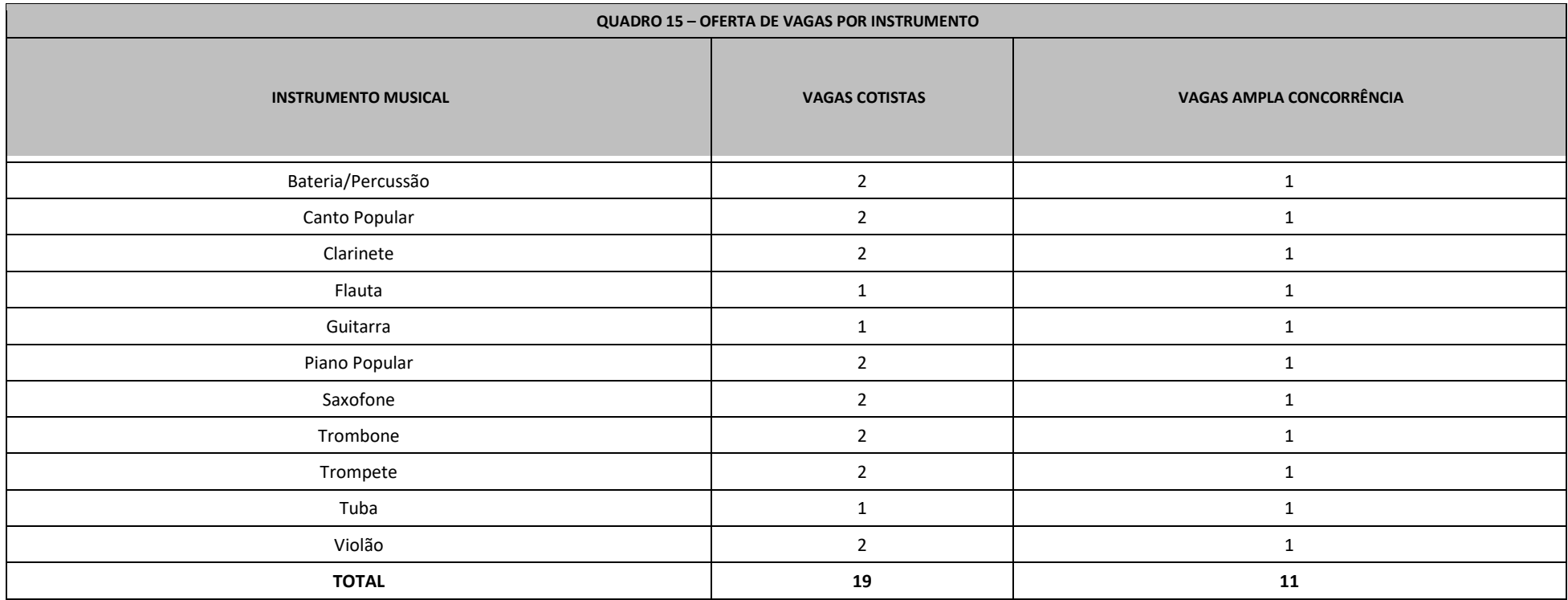

# **6 DA INSCRIÇÃO**

6.1 A inscrição deverá ser realizada através do link disponibilizado no site ingresso.ifpe.edu.br, no período de **19 de outubro de 2021** até as 23h59 de **7 de novembro de 2021**, conforme disposto no cronograma (Anexo A).

6.2 A inscrição para o Processo de Ingresso 2022.1 é gratuita. Não haverá cobrança de taxa de inscrição.

6.3 Para proceder à inscrição no Processo de Ingresso, o/a candidato/a deverá:

a) satisfazer todas as condições deste Edital, anulando-se todos os atos decorrentes de inscrição efetuada em desacordo com as normas nele contidas;

b) optar por apenas um curso;

c) preencher eletronicamente todos os itens obrigatórios do formulário de inscrição, inclusive o Questionário Socioeconômico (Anexo B);

d) informar, no ato da inscrição, a opção de ingresso (Nota Geral do Enem ou Análise do Desempenho Escolar) e as notas/médias das disciplinas exigidas, conforme disposto no item 7 deste Edital;

e) anexar histórico escolar ou documento equivalente ou certificado de conclusão do ensino médio (obtido através do Exame Nacional do Ensino Médio – Enem ou através do Exame Nacional para Certificação de Competência de Jovens e Adultos – Encceja), para o/a candidato/a que optar pela concorrência por meio da Análise de Desempenho Escolar, comprovando as informações constantes no item 7; e

f) anexar o Resultado Individual do Enem de uma das cinco últimas edições (2016 a 2020), para o/a candidato/a que optar pela concorrência por meio da Nota Geral do Enem, comprovando as informações constantes no item 7.

6.4 O histórico escolar ou documento equivalente **DEVERÁ**:

a) ser apresentado em frente e verso (quando houver);

b) conter o nome completo do/a candidato/a;

c) conter as médias obtidas pelo/a candidato/a;

d) apresentar identificação da escola;

e) conter a assinatura (física ou digital) do/a responsável pela escola com carimbo ou chave de verificação de autenticidade do documento;

f) ser digitalizado na íntegra;

g) estar legível e sem rasuras;

h) ter no máximo 5 MB e estar em formato PDF, JPEG, JPG, TIFF ou PNG; e

i) ter permissão de acesso, ou seja, não poderá estar protegido por senha.

6.4.1 Caso não seja possível anexar o histórico escolar, o/a candidato/a poderá anexar declaração, conforme modelo constante no Anexo C deste Edital, observando as exigências contidas no subitem 6.4.

6.5 O certificado de conclusão do ensino médio obtido através do Exame Nacional do Ensino Médio (Enem) **DEVERÁ**:

a) conter o nome completo do/a candidato/a;

b) ter a edição do Enem;

c) ter o CPF do/a candidato/a;

d) ter as pontuações obtidas no exame;

e) apresentar a identificação da instituição certificadora;

f) apresentar a assinatura da autoridade certificadora;

g) ser digitalizado na íntegra;

h) estar legível e sem rasuras;

i) ter no máximo 5 MB e estar em formato PDF, JPEG, JPG, TIFF ou PNG; e

j) ter permissão de acesso, ou seja, não poderá estar protegido por senha.

6.6 O certificado de conclusão do ensino médio obtido através do Exame Nacional para Certificação de Competência de Jovens e Adultos (Encceja) **DEVERÁ**:

a) conter o nome completo do/a candidato/a;

b) ter a(s) edição(ões) do Encceja;

c) ter o CPF do/a candidato/a;

d) ter as pontuações obtidas no exame;

e) apresentar a identificação da instituição certificadora;

f) apresentar a assinatura da autoridade certificadora;

g) ser digitalizado na íntegra;

h) estar legível e sem rasuras;

i) ter no máximo 5 MB e estar em formato PDF, JPEG, JPG, TIFF ou PNG; e

j) ter permissão de acesso, ou seja, não poderá estar protegido por senha.

6.7 O Resultado do Enem (Boletim) **DEVERÁ:**

a) conter o nome completo do/a candidato/a;

b) ter a edição do Enem (edições 2016, 2017, 2018, 2019 ou 2020);

c) ter o CPF do/a candidato/a;

d) ter o número de inscrição;

e) ter as pontuações obtidas no exame;

f) ser digitalizado na íntegra;

g) estar legível e sem rasuras;

h) ter no máximo 5 MB e estar em formato PDF, JPEG, JPG, TIFF ou PNG; e

i) ter permissão de acesso, ou seja, não poderá estar protegido por senha.

6.7.1 O Resultado do Enem (Boletim) não poderá ser utilizado na opção de ingresso por Análise de Desempenho Escolar para comprovação da certificação do ensino médio pelo Enem.

6.8 O/A candidato/a que optar pela concorrência por meio da Nota Geral do Enem deverá observar que:

a) para a inscrição, serão consideradas as edições do Enem de 2016, 2017, 2018, 2019 e 2020;

b) o/a candidato/a que tiver participado de mais de uma edição do Enem deverá escolher apenas uma para participar do Processo de Ingresso; e

c) o/a candidato/a que tiver participado do Enem somente na condição de treineiro/a estará impedido/a de utilizar seus resultados para acesso à educação superior.

6.9 O/a candidato/a estrangeiro/a, exceto os de países lusófonos<sup>1</sup>, deverá anexar Certificado de Proficiência em Língua Portuguesa para Estrangeiros digitalizado na íntegra, com os dados do/a candidato/a, contendo no máximo 5 MB, em formato PDF, JPEG, JPG, TIFF ou PNG e não protegido por senha.

6.10 Para os fins do Processo de Ingresso 2022.1 serão considerados documentos de identificação: carteiras ou cédulas de identidade expedidas pelos comandos militares, pelas secretarias de segurança pública, pelas polícias militares, pelos corpos de bombeiros militares e pelos órgãos fiscalizadores de exercício profissional (ordens, conselhos etc.); passaporte; certificado de reservista; carteiras funcionais do Ministério Público e da magistratura; carteira expedida por órgão público que, por lei federal, valha como identidade; Carteira Nacional de Habilitação (somente modelo novo com foto); e Carteira de Identidade de Estrangeiro (CIE).

6.11 O documento de identificação e o CPF deverão ser do/a candidato/a, e não do pai, da mãe ou do/a responsável, e não necessitam ser anexados no momento da inscrição, exceto para os casos previstos no subitem 6.11.1.

6.11.1 Os candidatos que apresentarem históricos escolares ou documentos equivalentes ou certificados com divergências em relação ao nome civil registrado no formulário de inscrição deverão anexar documento que comprove a alteração do registro civil (por motivo de mudança de nome e gênero ou casamento, por exemplo).

6.12 Será permitida apenas 1 (uma) inscrição por candidato/a no Processo de Ingresso 2022.1.

6.13 Quaisquer alterações na inscrição poderão ser feitas pelo/a próprio/a candidato/a, por meio de seu login e senha no sistema, até o encerramento das inscrições.

6.14 Caso seja necessário alterar as informações da inscrição, o/a candidato/a deverá finalizar a inscrição novamente para esta se tornar válida.

6.15 O/A candidato/a que pretende optar pelas ações afirmativas do sistema de cotas deverá observar o disposto no item 3 deste Edital.

6.16 Em hipótese alguma será aceita documentação encaminhada por correio, protocolo, e-mail ou qualquer outro meio que não seja o estabelecido no subitem 6.1 deste Edital.

6.17 Serão indeferidas as inscrições que apresentarem documentos:

a) com divergência na identificação do/a candidato/a (nome na inscrição divergente do constante nos documentos anexados);

b) sem o nome do/a candidato/a;

c) sem a identificação da escola ou da instituição certificadora;

d) sem a assinatura (física ou digital) do/a responsável pela escola com carimbo ou da autoridade certificadora ou chave de verificação de autenticidade do documento;

e) ilegíveis (de difícil leitura, que não se pode ler com clareza);

f) sem a visualidade completa (sem estarem digitalizados na integralidade);

g) com rasura (alteração nas informações do documento por meio de emendas, colagens ou eliminação ou

acréscimo de letras, números, palavras ou texto);

h) protegidos por senha;

i) com divergência nas pontuações informadas no formulário de inscrição;

j) diferentes dos exigidos para a respectiva opção de ingresso (documentação não corresponde à exigida para a Nota Geral do Enem ou para a Análise do Desempenho Escolar); e

k) com divergência na informação referente à edição do Enem de que o/a candidato/a afirmou ter participado

<sup>&</sup>lt;sup>1</sup> País, território, nação cuja língua oficial ou materna é a Língua Portuguesa ou Português.

(para candidatos que optaram por concorrer pela Nota Geral do Enem).

6.17.1 As inscrições que apresentarem algum dos motivos dispostos no subitem 6.17 não serão aceitas para a classificação no Processo de Ingresso.

6.17.2 A inscrições indeferidas poderão ser retificadas, conforme procedimento e prazo estabelecidos no item 9 deste Edital.

6.17.3 A alínea "d" do subitem 6.17 não se aplica aos casos de candidatos que optarem pela concorrência por meio da Nota Geral do Enem.

6.18 O/A candidato/a poderá confirmar a situação da sua inscrição (deferida ou indeferida) no dia **24 de novembro de 2021**, a partir das 17h, no site ingresso.ifpe.edu.br, através da Lista Preliminar das Inscrições, conforme cronograma (Anexo A).

6.19 As informações prestadas no formulário de inscrição são de inteira responsabilidade do/a candidato/a ou do/a responsável legal e dão ao IFPE, no caso de dados incorretos e/ou inverídicos constatados a qualquer tempo, o direito de excluir o/a candidato/a do Processo de Ingresso e declarar nulos os atos praticados em decorrência da inscrição.

6.20 Quando se tratar de inscrição realizada por terceiros, a pedido do/a candidato/a ou do/a responsável legal, todas as informações registradas no formulário de inscrição também serão de inteira responsabilidade do/a candidato/a ou do/a responsável legal, que deverão arcar com as consequências de eventuais erros no preenchimento.

6.21 O IFPE não se responsabilizará por inscrições não recebidas por motivos de ordem técnica que impossibilitem a transferência de dados, como panes em computadores ou falhas na conexão de internet.

6.22 Recomenda-se ao/à candidato/a e ao/à responsável legal a leitura de todas as informações constantes no formulário de inscrição antes de concluir a inscrição.

6.23 Serão anuladas as inscrições que não obedecerem às determinações contidas neste Edital.

### **7 DA INSERÇÃO DAS NOTAS**

7.1 O/A candidato/a deverá, no ato da inscrição, assinalar se pretende concorrer às vagas ofertadas por meio da Nota Geral do Enem ou da Análise do Desempenho Escolar e inserir a pontuação obtida nas disciplinas ou provas solicitadas para cada opção.

### **7.2 DA OPÇÃO PELA NOTA GERAL DO ENEM**

7.2.1 O/A candidato/a poderá concorrer por meio de uma das cinco últimas edições do Enem (2016, 2017, 2018, 2019 ou 2020), devendo utilizar apenas as notas de uma única edição.

7.2.2 O/A candidato/a deverá, no ato da inscrição, inserir a pontuação obtida nas provas de Linguagens, Códigos e suas Tecnologias; Ciências Humanas e suas Tecnologias; Ciências da Natureza e suas Tecnologias; Matemática e suas Tecnologias; e Redação.

7.2.3 Para efeito de classificação no Processo de Ingresso, o/a candidato/a não poderá ter obtido nota igual a 0 (zero) em nenhuma das provas.

### **7.3 DA OPÇÃO PELA ANÁLISE DO DESEMPENHO ESCOLAR**

7.3.1 O/A candidato/a deverá, no ato da inscrição, selecionar sua opção de inserção de notas de acordo com a forma como cursou ou obteve a conclusão do ensino médio, conforme os itens a seguir:

**a) ensino médio regular:** no caso de candidato/a que cursou o ensino médio de forma regular (1º ao 3º ano), deverá ser inserida para o 1º e 2º anos uma média para as disciplinas de Língua Portuguesa ou Português, Língua Estrangeira (Inglês ou Espanhol), Matemática, Física, Química, Biologia, História e Geografia, ou disciplinas equivalentes;

**b) certificação do Encceja:** no caso de candidato/a que obteve o certificado de conclusão do ensino médio através da certificação do Encceja, deverá ser inserida a pontuação obtida em Linguagens, Códigos e suas Tecnologias; Ciências Humanas e suas Tecnologias; Ciências da Natureza e suas Tecnologias; Matemática e suas Tecnologias; e Redação;

**c) certificação do Enem:** no caso de candidato/a que obteve o certificado de conclusão do ensino médio através da certificação do Enem, deverá ser inserida a pontuação obtida em Linguagens, Códigos e suas Tecnologias; Ciências Humanas e suas Tecnologias; Ciências da Natureza e suas Tecnologias; Matemática e suas Tecnologias; e Redação;

**d) duração diferente de 3 (três) anos:** no caso de candidato/a que concluiu o ensino médio em cursos com duração diferente de 3 (três) anos (por exemplo: curso técnico integrado ao ensino médio, normal médio e outros):

— de periodicidade anual, deverá ser inserida uma única média para as disciplinas de Língua Portuguesa ou Português, Língua Estrangeira (Inglês ou Espanhol), Matemática, Física, Química, Biologia, História e Geografia, ou disciplinas equivalentes, calculada somando-se as notas obtidas em cada ano e dividindo pelo número de anos letivos em que essas disciplinas foram cursadas, com exceção do último ano;

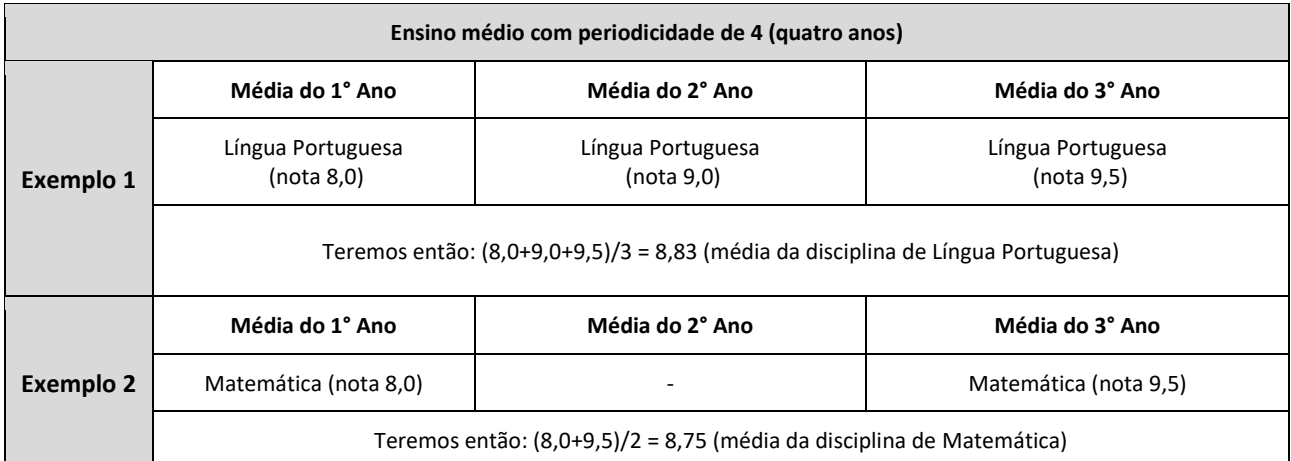

— de periodicidade semestral, deverá ser inserida uma única média para as disciplinas de Língua Portuguesa ou Português, Língua Estrangeira (Inglês ou Espanhol), Matemática, Física, Química, Biologia, História e Geografia, ou disciplinas equivalentes, calculada somando-se as notas obtidas em cada semestre e dividindo pelo número de semestres letivos em que essas disciplinas foram cursadas, com exceção do último semestre;

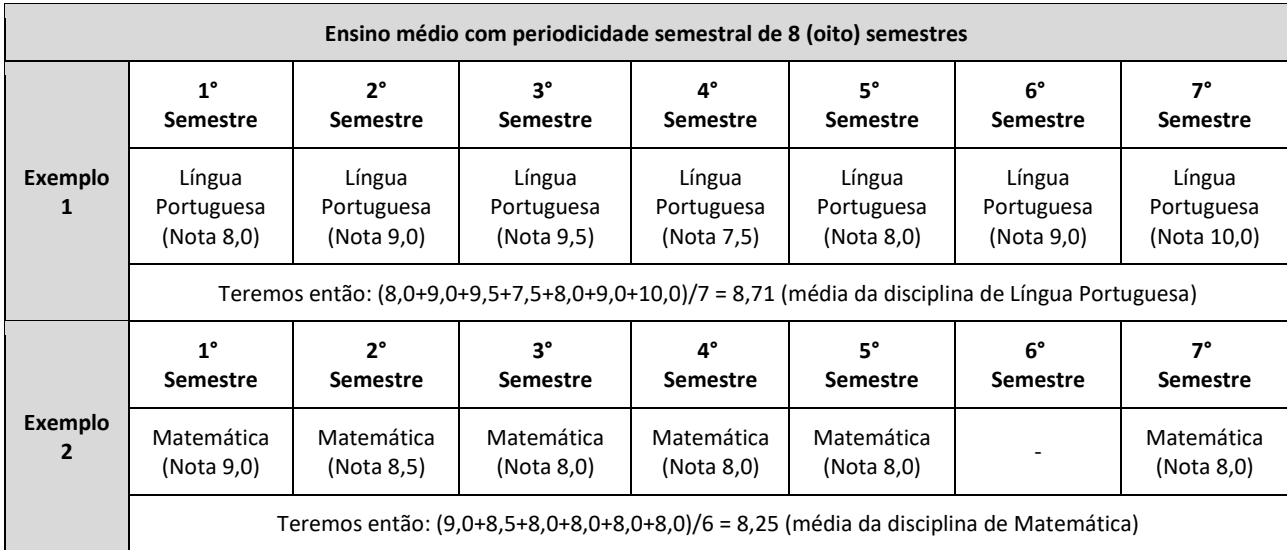

**e) ensino médio não seriado anual:** no caso de candidato/a que concluiu o ensino médio em outro modelo que não o seriado anual (exemplo: supletivo), deverá ser inserida uma única média para as disciplinas de Língua Portuguesa ou Português, Língua Estrangeira (Inglês ou Espanhol), Matemática, Física, Química, Biologia, História e Geografia, ou disciplinas equivalentes;

**f) modalidade EJA médio**: no caso de candidato/a que cursou o ensino médio na modalidade EJA, deverá ser inserida uma única média para as disciplinas de Língua Portuguesa ou Português, Língua Estrangeira (Inglês ou Espanhol), Matemática, Física, Química, Biologia, História e Geografia, ou disciplinas equivalentes, correspondente aos anos/séries/módulos/eixos dispostos a seguir:

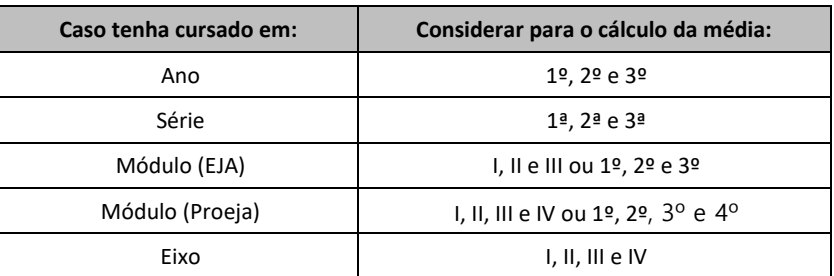

#### **Exemplo 1:**

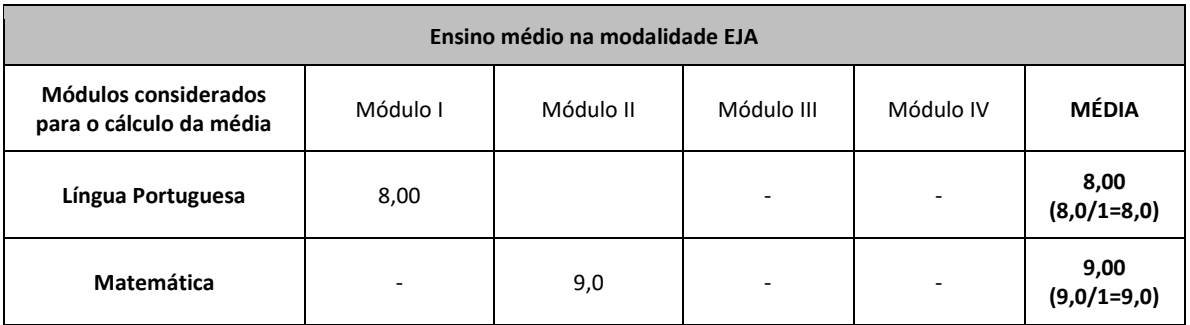

#### **Exemplo 2:**

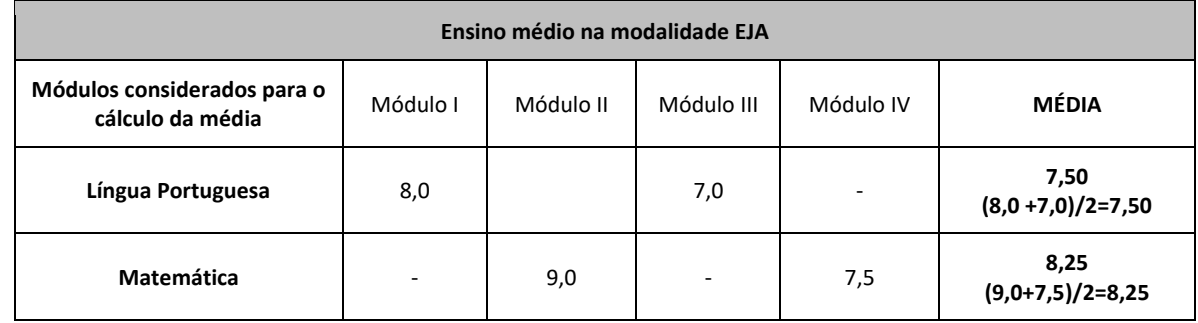

#### **Exemplo 3:**

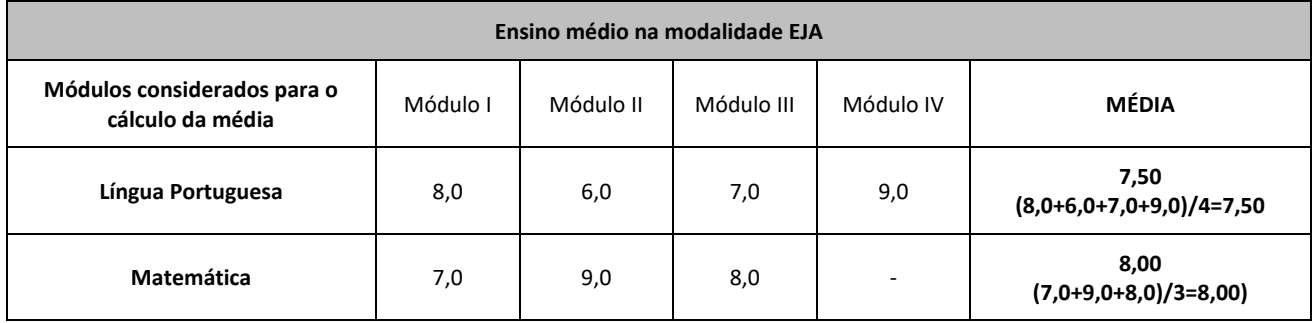

**g) ensino médio no exterior:** no caso de candidato/a que cursou o ensino médio no exterior, deverá ser incluída uma única média obtida nos 3 (três) últimos anos/séries do ensino médio para as disciplinas de Matemática, Física, Química e Biologia, ou disciplinas equivalentes, observado o seguinte:

— nesse caso, a pontuação correspondente à média de Língua Portuguesa ou Português, Língua Estrangeira, História e Geografia será igual a zero;

— caso o/a candidato/a tenha cursado o ensino médio em países lusófonos, deverá ser incluída uma média das notas obtidas nos 3 (três) últimos anos/séries do ensino médio para as disciplinas de Língua Portuguesa ou Português, Matemática, Física, Química e Biologia, ou disciplinas equivalentes, sendo a média de Língua Estrangeira, História e Geografia igual a zero;

— o histórico escolar do ensino médio ou equivalente cursado no exterior deverá ser devidamente revalidado no Brasil na forma da lei (dispensada a revalidação nos casos de comprovante de conclusão de estudos de nível médio não técnico realizados nos países integrantes do Mercosul);

— a documentação de candidato/a que realizou seus estudos em instituição estrangeira deverá ser apresentada devidamente traduzida, por tradutor juramentado, para a língua portuguesa;

— o/a candidato/a estrangeiro/a, exceto de países lusófonos, deverá apresentar Certificado de Proficiência em Língua Portuguesa para Estrangeiros;

**h) histórico misto:** no caso de candidato/a que cursou o ensino médio parte em modalidade regular (1º ao 3º ano), parte na modalidade EJA (anos, séries, módulos, eixos), deverá ser inserida uma única média para as disciplinas de Língua Portuguesa ou Português, Língua Estrangeira (Inglês ou Espanhol), Matemática, Física, Química, Biologia, História e Geografia, ou disciplinas equivalentes, correspondente aos anos/séries/módulos/eixos em que foram cursadas e de acordo com a seguinte organização curricular:

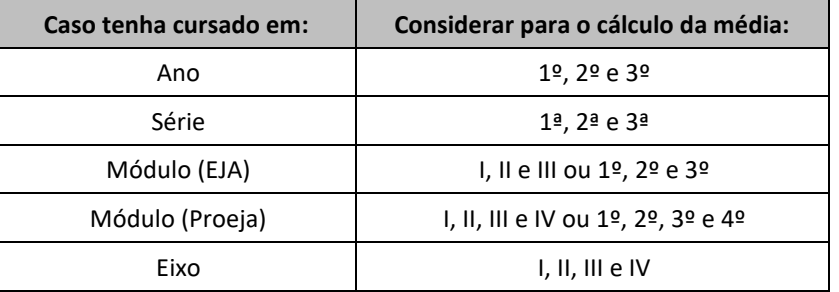

#### **Exemplos:**

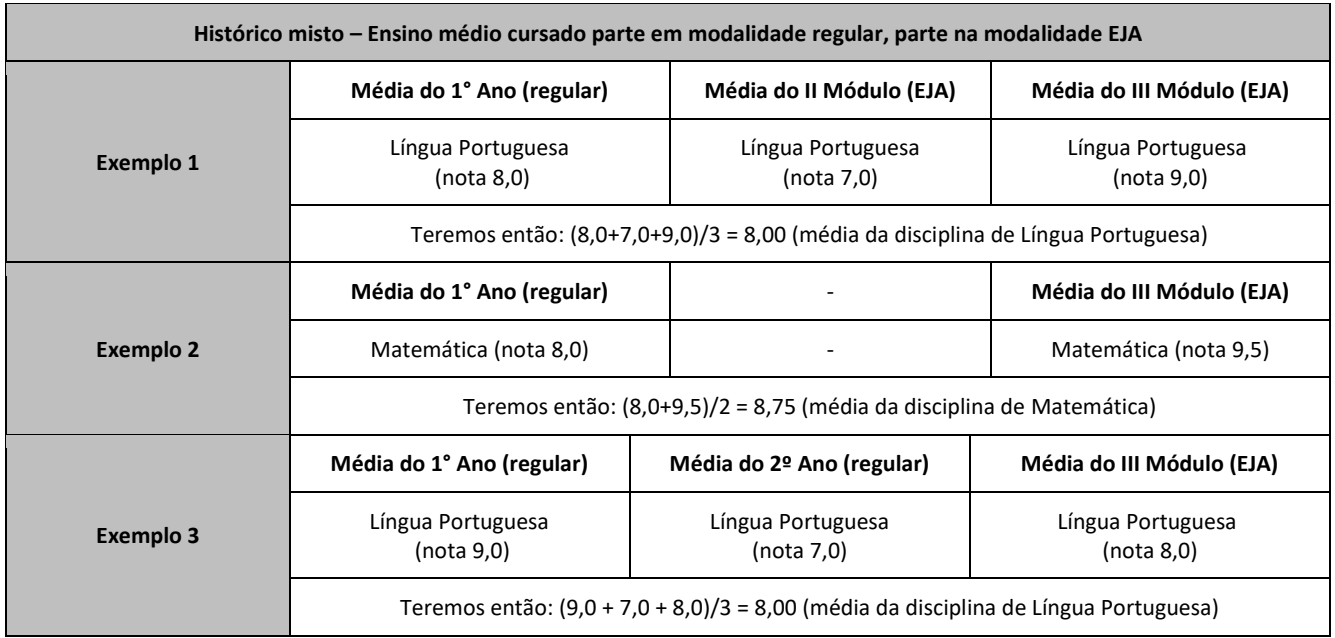

7.4 No caso de históricos escolares que não apresentem as notas das disciplinas em todos os anos/séries/fases/eixos/módulos cursados, o/a candidato/a deverá preencher as notas que faltam com a média aritmética das notas que possui.

### **Exemplo:**

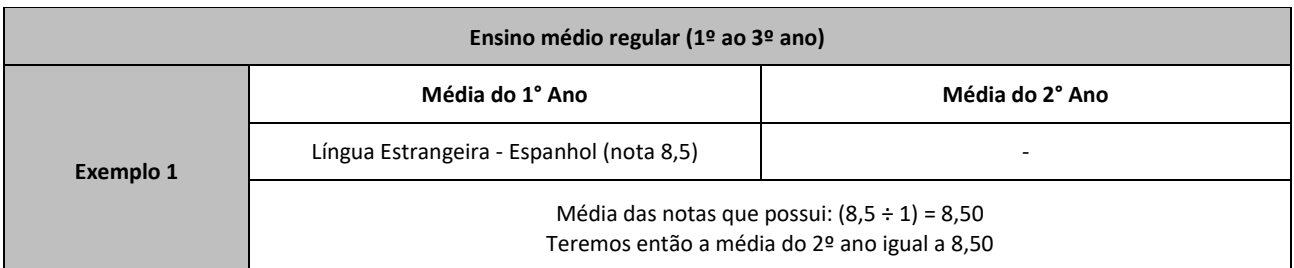

7.4.1 Nas hipóteses em que o histórico escolar apresentar a informação de que o/a candidato/a está CURSANDO, concomitantemente, neste ano de 2021, o 2º e o 3º anos (ou séries equivalentes) ou outra informação que justifique a falta de notas nesses anos devido ao contexto da pandemia de Covid-19, a média a ser inserida para o 2º ano (ou série equivalente) deverá ser a repetição das notas obtidas nas disciplinas de Língua Portuguesa ou Português e de Matemática (disciplinas equivalentes) do 1º ano ou série equivalente.

#### **Exemplo:**

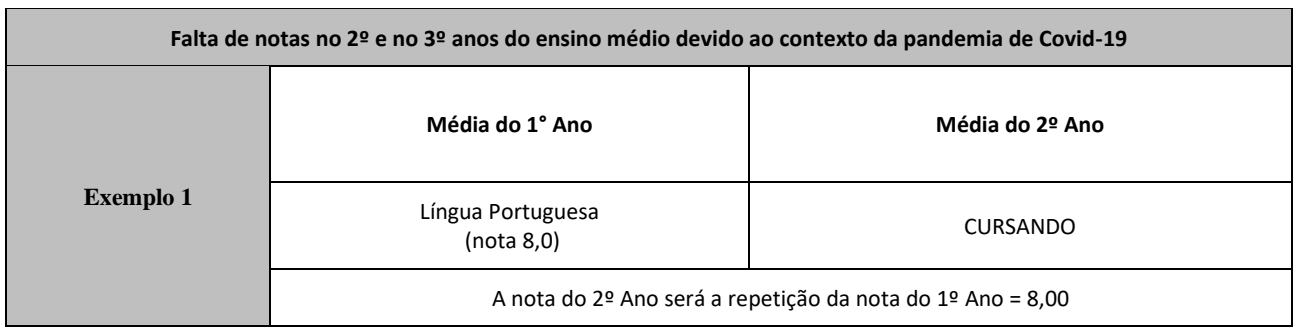

7.4.2 Nos casos de comprovação de notas por declaração, conforme modelo do anexo C, a informação da hipótese mencionada no subitem 7.4.1 deverá ser acrescentada nesse documento.

7.5 No caso de históricos que não apresentem "expressamente" as disciplinas Língua Portuguesa ou Português e Matemática, mas que apresentem disciplinas de forma subdividida, deverá ser informada a média aritmética das notas das disciplinas correspondentes cursadas.

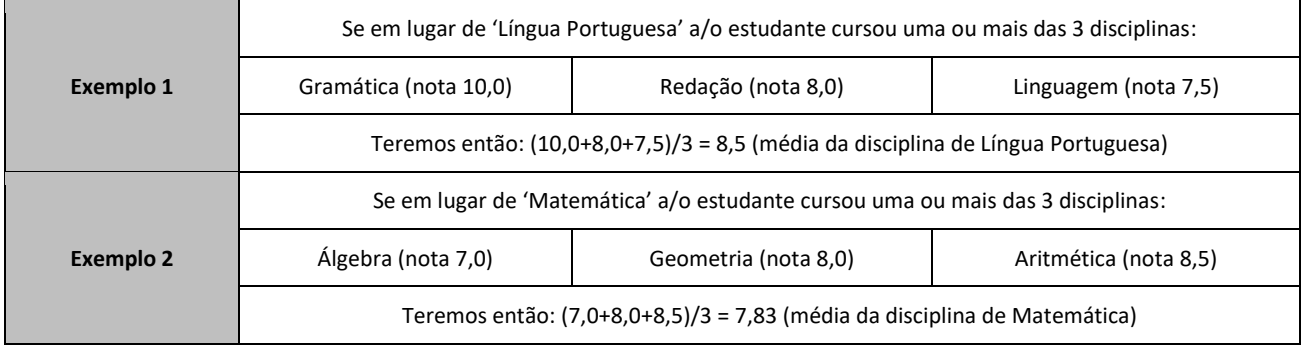

7.5.1 Para o cálculo do subitem 7.5, somente serão aceitas como disciplinas subdivididas aquelas que, expressamente relacionadas no histórico escolar ou documento equivalente, estejam elencadas no quadro a seguir:

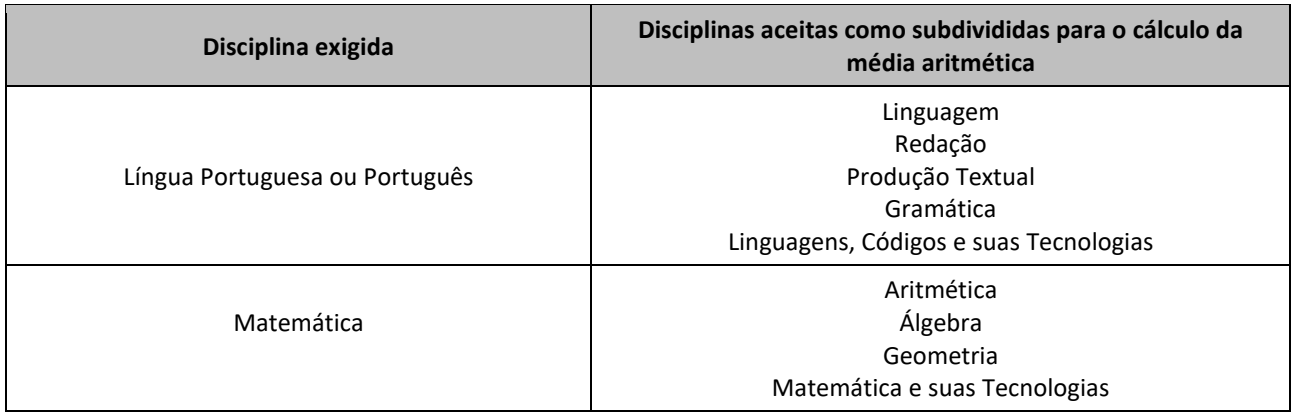

7.5.2 Nos casos em que constarem no histórico ou documento equivalente, expressamente, as disciplinas Língua Portuguesa ou Português e Matemática, **não deverá ser realizada a soma das subdivisões** das disciplinas equivalentes.

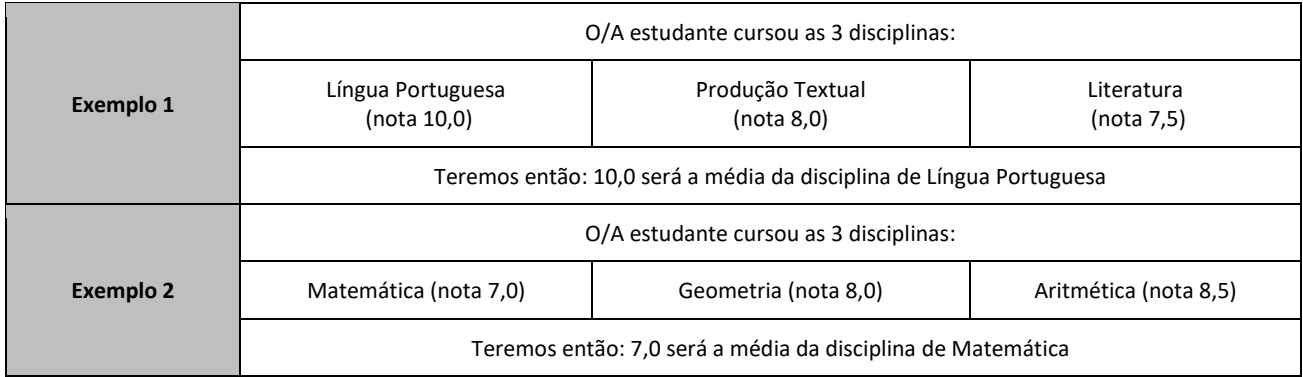

7.6 Quando o histórico escolar do ensino médio não apresentar as disciplinas de Física, Química e/ou Biologia, mas apresentar a disciplina Ciências, o/a candidato/a deverá utilizar as notas de Ciências no formulário de inscrição, repetindo-as sem prejuízo algum.

7.7 No caso de históricos escolares do ensino médio que apresentem mais de uma disciplina de Língua Estrangeira (Inglês ou Espanhol), o/a candidato/a deverá optar por apenas uma delas para todos os anos/séries/módulos/fases/eixos ou semestres letivos.

7.8 Caso o/a candidato/a tenha obtido conceito, e não nota em valor numérico, quando o próprio documento não trouxer sua equivalência, deverá ser informada uma nota numérica, conforme tabela de equivalência constante no Anexo D deste Edital.

7.8.1 Nas hipóteses de o histórico escolar ou documento equivalente não apresentar os conceitos ou estes não estiverem previstos na tabela de equivalência (Anexo D), o/a candidato/a deverá providenciar, junto à escola de origem, documento que comprove a correspondência entre conceito e nota numérica, conforme exigido neste Edital.

7.9 No caso de histórico escolar de estudante que tiver cursado disciplina em regime de progressão parcial, deve ser considerada a nota da disciplina da progressão parcial, ou seja, a nota que o/a candidato/a obteve para aprovação na disciplina.

7.10 As médias das disciplinas de Língua Portuguesa ou Português e de Matemática, ou disciplinas equivalentes, deverão ser inseridas dentro da escala de 0 a 10, sendo consideradas 2 (duas) casas decimais após a vírgula.

7.10.1 No caso de candidato/a que tenha notas de 0 a 100, estas deverão ser convertidas para a escala solicitada (exemplo: nota 75 será igual a 7,50 de média; ou nota 96 será igual a 9,60 de média).

7.10.2 Ao realizar o cálculo da média aritmética poderá ser aplicado o arredondamento da segunda casa decimal, caso a terceira seja igual ou superior a 5 (exemplo: média 7,857 pode ser arredondada para 7,86).

7.10.3 Nas hipóteses de o histórico escolar ou documento equivalente não apresentar notas dentro das escalas de 0 a 10 e não possibilitar a conversão prevista no subitem 7.10.1 deste Edital, o/a candidato/a deverá providenciar, junto à escola de origem, documento que comprove correspondência entre a escala utilizada no histórico e a nota numérica, conforme exigido neste Edital.

7.11 No caso de candidato/a que obteve o certificado de conclusão do ensino fundamental ou médio através da certificação do Encceja ou do ensino médio através do Enem, deverá ser inserida no formulário de inscrição a pontuação constante no documento anexado. Para esses casos, não deverá ser realizada equivalência de notas pelo/a candidato/a.

7.12 A inserção das médias no formulário de inscrição é de exclusiva responsabilidade do/a candidato/a ou responsável legal. Havendo divergência entre as informações prestadas, será aplicado o disposto no subitem 6.17 deste Edital.

# **8 DA AVALIAÇÃO ESPECÍFICA EM MÚSICA (AEM)**

8.1 O/A candidato/a ao curso de Licenciatura em Música no *Campus* Belo Jardim será submetido/a a uma Avaliação Específica em Música (AEM), constituída de uma etapa única correspondente a Performance Instrumental/Vocal (PIV), com elementos de percepção, solfejo e escalas.

8.2 A Avaliação Específica em Música (AEM), de caráter eliminatório e classificatório, será realizada de forma remota, por meio do envio de vídeos.

8.3 A AEM e a Nota Geral do Enem ou da Análise do Desempenho Escolar terão pontuação variando de 0,00 (zero) a 10,00 (dez) pontos, até a ordem dos centésimos, e participarão do cálculo da Média Final (MF) do/a candidato/a com peso 5 (cinco), cada uma.

8.4 O/A candidato/a ao curso de Licenciatura em Música no *Campus* Belo Jardim deverá submeter 1 (um) vídeo, correspondente à gravação contínua da Performance Instrumental/Vocal (PIV), através da:

a) submissão de vídeo por meio de link do YouTube; ou

b) entrega presencial da gravação em mídia no *Campus* Belo Jardim.

8.5 O programa da Performance Instrumental/Vocal (PIV), as instruções detalhadas para a gravação e as instruções relativas à submissão de vídeos por meio de link do YouTube encontram-se nos Anexos E, F e G deste Edital.

8.5.1 As peças referentes à Performance Instrumental/Vocal (PIV) serão disponibilizadas no dia **20 de outubro de 2021**, a partir das 17h, no site ingresso.ifpe.edu.br.

8.6 O/A candidato/a que optar pela entrega presencial da gravação deverá realizá-la de **10 a 12 de novembro de 2021**, das 8h às 11h e das 14h às 17h, na Coordenação de Música do *Campus* Belo Jardim.

8.7 Para a gravação da Performance Instrumental, o/a candidato/a deverá observar, no caso de entrega presencial da mídia, que:

a) o vídeo deverá ser gravado em formato MP4, WMV, MOV ou AVI, executável no programa Windows Media Player, sendo de responsabilidade do/a candidato/a certificar-se de sua execução;

b) não será aceito vídeo em outros formatos;

c) o programa da Performance Instrumental/Vocal (PIV) encontra-se no Anexo E deste Edital;

d) a submissão do vídeo deverá seguir todas as orientações indicadas no Anexo F deste Edital; e

e) o vídeo deverá estar em mídia física (DVD ou *pen-drive*) devidamente identificada.

8.8 O/A candidato/a que optar por submeter o vídeo por meio de link do YouTube deverá fazê-lo da 0h do

dia **10 de novembro de 2021** até as 23h59 do dia **12 de novembro de 2021**, em área específica para Avaliação Específica em Música no site ingresso.ifpe.edu.br.

8.9 Para a gravação da Performance Instrumental, o/a candidato/a deverá observar, no caso de submissão por meio do YouTube, que:

a) o link do YouTube correspondente à gravação da Performance Instrumental/Vocal (PIV) do/a candidato/a deverá ser carregado completamente na área reservada para Avaliação Específica em Música no site ingresso.ifpe.edu.br, sendo de responsabilidade do/a candidato/a certificar-se do carregamento do vídeo;

b) o programa da Performance Instrumental/Vocal (PIV) encontra-se no Anexo E deste Edital;

c) a submissão do vídeo deverá seguir todas as orientações indicadas nos Anexos F e G deste Edital; e

d) o vídeo submetido pela internet deverá estar disponível no link do YouTube informado até o final do Processo de Ingresso 2022.1, portanto, até o dia **17 de dezembro de 2021**.

8.10 Durante a vigência do período de envio dos vídeos, presencialmente ou por meio de link, o/a candidato/a poderá reenviar a gravação, sendo válida apenas a última postagem de link do YouTube ou a última mídia entregue presencialmente.

8.11 Não será permitido o recebimento de vídeos após o término do período estabelecido nos subitens 8.6 ou 8.8, conforme o caso, ou por quaisquer formas que não as especificadas neste Edital.

8.12 A avaliação da Performance Instrumental/Vocal (PIV), de caráter eliminatório e classificatório, consistirá na análise dos seguintes itens:

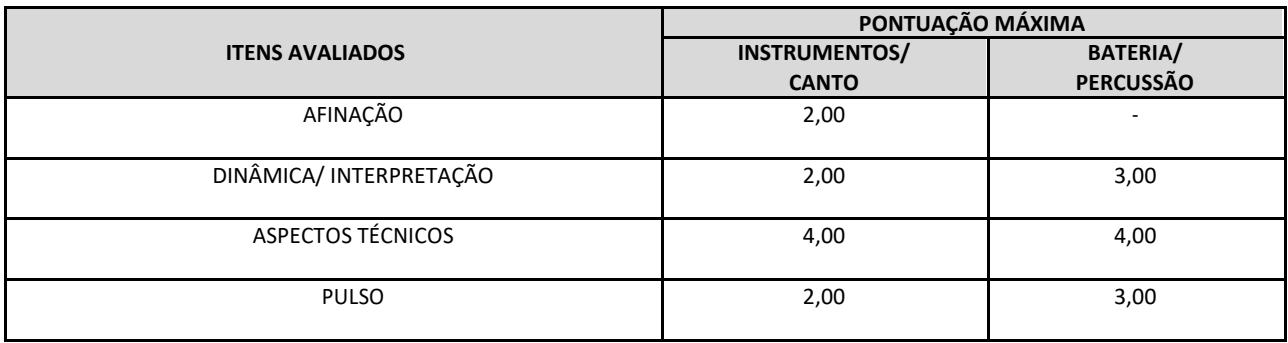

8.13 A nota final da Avaliação Específica em Música (AEM), de que trata o subitem 8.12, será a média das notas individuais atribuídas pelos dois membros da banca.

8.14 Ao/À candidato/a do curso de Licenciatura em Música do *Campus* Belo Jardim que não submeter o vídeo correspondente à Performance Instrumental/Vocal (PIV) será atribuída a pontuação 0,00 (zero) na Avaliação Específica em Música (AEM).

8.15 Será eliminado/a o/a candidato/a que:

a) interpretar peças não listadas no conteúdo programático (Anexo E);

b) apresentar vídeo com procedimento de edição;

c) usar playbacks;

d) apresentar vídeo constando a execução parcial das peças ou movimentos do programa; ou

e) obtiver uma pontuação inferior a 5,00 pontos na AEM.

8.16 O resultado preliminar da AEM será divulgado no dia **24 de novembro de 2021**, no site ingresso.ifpe.edu.br, a partir das 17h.

8.17 Será facultado ao/à candidato/a apresentar um único recurso, devidamente fundamentado, relativo ao resultado da AEM, que deverá ser interposto entre **9 de dezembro de 2021** e as **23h59min59s do dia 10 de dezembro de 2021**, no site ingresso.ifpe.edu.br.

8.18 Em hipótese alguma serão aceitos recursos sem a devida fundamentação, fora do prazo estabelecido no Anexo A (cronograma) ou interpostos por e-mail ou por qualquer outro meio que não seja o previsto no subitem 8.17 deste Edital.

8.19 O instrumento musical para fins de gravação da Performance Instrumental será de inteira responsabilidade do/a candidato/a. O IFPE não disponibilizará nenhum instrumento musical para a realização da AEM.

8.20 Ao inscrever-se no Processo Ingresso 2022.1 para o curso de Licenciatura em Música do *Campus* Belo Jardim, o/a candidato/a manifesta ciência de que o vídeo da Performance Instrumental da Avaliação Específica de Música (AEM) não caracteriza violação ao direito de imagem ou à intimidade.

8.21 O vídeo de que trata o item 8.20 será utilizado exclusivamente para a análise de eventual recurso interposto pelo/a candidato/a, ressalvada determinação judicial em sentido contrário.

#### **9 DA RETIFICAÇÃO DAS INSCRIÇÕES**

9.1 A Lista Preliminar das Inscrições será divulgada no dia **24 de novembro de 2021**, a partir das 17h, no site ingresso.ifpe.edu.br, conforme cronograma (Anexo A).

9.2 A Lista Preliminar das Inscrições constará de: número de inscrição, nome do/a candidato/a, opção de ingresso, situação da inscrição e, se for o caso, motivo de indeferimento.

9.3 Após a divulgação da Lista Preliminar das Inscrições, os candidatos com situação de inscrição indeferida poderão, mediante verificação do motivo do indeferimento, retificar os dados da inscrição, inclusive anexando nova documentação.

9.4 A retificação da inscrição poderá ser realizada nos dias **25 e 26 de novembro de 2021**, através de link disponibilizado no site ingresso.ifpe.edu.br.

9.5 Em caso de retificação da inscrição, para que sejam validadas as alterações incluídas, o/a candidato/a deverá finalizar a retificação.

9.5.1 Caso a retificação da inscrição não seja finalizada, será mantida a situação da inscrição divulgada na Lista Preliminar das Inscrições.

9.5.2 A retificação finalizada será submetida a nova avaliação, cujo resultado será disponibilizado na Lista Final de Inscrições.

9.6 A Lista Final de Inscrições será divulgada no dia **7 de dezembro de 2021**, a partir das 17h, no site ingresso.ifpe.edu.br.

9.7 Em hipótese alguma serão aceitas solicitações de retificação da inscrição fora do prazo estabelecido no cronograma (Anexo A) ou interpostas por e-mail ou por qualquer outro meio que não seja o previsto no subitem 9.4 deste Edital.

9.8 É de inteira responsabilidade do/a candidato/a ou responsável legal acompanhar e informar-se sobre as Listas Preliminar e Final de Inscrições que venham a ser divulgadas.

#### **10 DA CLASSIFICAÇÃO**

10.1 A classificação no Processo de Ingresso 2022.1 será realizada pela ordem decrescente da Média Final (MF), calculada a partir da Nota Geral do Enem ou da Análise do Desempenho Escolar, após a análise da documentação anexada.

### **10.2 DA OPÇÃO PELA NOTA GERAL DO ENEM**

10.2.1 Os candidatos que optarem pela Nota Geral do Enem serão classificados por ordem decrescente da Média Final (MF), obtida a partir da média aritmética das pontuações em: Linguagens, Códigos e suas Tecnologias; Ciências Humanas e suas Tecnologias; Ciências da Natureza e suas Tecnologias; Matemática e suas Tecnologias; e Redação.

10.2.2 Para a classificação, será considerada a nota de uma das cinco últimas edições do Enem (2016, 2017,

2018, 2019 ou 2020), conforme informado no ato da inscrição.

10.2.3 O/A candidato/a que tiver obtido nota igual a zero em qualquer uma das áreas de conhecimento ou na nota de redação será eliminado/a.

10.2.4 A Média Final (MF), com a qual o/a candidato/a concorrerá na classificação final, será calculada a partir da seguinte fórmula:

$$
MF = \frac{N1 + N2 + N3 + N4 + N5}{5}
$$

Onde:

N1 – Nota da prova de Ciências da Natureza e suas Tecnologias.

N2 – Nota da prova de Ciências Humanas e suas Tecnologias.

N3 – Nota da prova de Linguagens, Códigos e suas Tecnologias.

N4 – Nota da prova de Matemática e suas Tecnologias.

N5 – Nota da prova de Redação.

MF – Média Final do Enem.

10.2.5 A média será expressa de 0,00 (zero) a 1000,00 (mil), utilizando-se duas casas após a vírgula.

#### **10.3 DA OPÇÃO PELA ANÁLISE DO DESEMPENHO ESCOLAR**

10.3.1 O/A candidato/a que optar pela Análise do Desempenho Escolar será classificado/a por ordem decrescente da Média Final (MF), calculada conforme a modalidade de conclusão (ensino médio regular, EJA, integrado, certificação Enem etc.).

10.3.2 Caso o/a candidato/a tenha cursado o 1º e o 2º ano do ensino médio de forma regular:

a) será calculada a média aritmética de cada candidato/a de acordo com a fórmula abaixo, em que MLP1 e MLP2 correspondem às médias de Língua Portuguesa ou Português do 1º e 2º ano do ensino médio, respectivamente. MLPx corresponderá à média geral de Língua Portuguesa:

$$
MLPx = \frac{MLP1 + MLP2}{2}
$$

b) será calculada a média aritmética de cada candidato/a de acordo com a fórmula abaixo, em que MLE1 e MLE2 correspondem às médias de Língua Estrangeira (Inglês ou Espanhol) do 1º e 2º ano do ensino médio, respectivamente. MLEx corresponderá à média geral de Língua Estrangeira:

$$
MLEx = \frac{MLE1 + MLE2}{2}
$$

c) será calculada a média aritmética de cada candidato/a de acordo com a fórmula abaixo, em que MM1 e MM2 correspondem às médias de Matemática do 1º e 2º ano do ensino médio, respectivamente. MMx corresponderá à média geral de Matemática:

$$
MMx = \frac{MM1 + MM2}{2}
$$

d) será calculada a média aritmética de cada candidato/a de acordo com a fórmula abaixo, em que MH1 e MH2 correspondem às médias de História do 1º e 2º ano do ensino médio, respectivamente. MHx corresponderá à média geral de História:

$$
MHx = \frac{MH1 + MH2}{2}
$$

e) será calculada a média aritmética de cada candidato/a de acordo com a fórmula abaixo, em que MG1 e MG2 correspondem às médias de Geografia do 1º e 2º ano do ensino médio, respectivamente. MGx corresponderá à média geral de Geografia:

$$
MGx = \frac{MG1 + MG2}{2}
$$

f) será calculada a média aritmética de cada candidato/a de acordo com a fórmula abaixo, em que MQ1 e MQ2 correspondem às médias de Química do 1º e 2º ano do ensino médio, respectivamente. MQx corresponderá à média geral de Química:

$$
MQx = \frac{MQ1 + MQ2}{2}
$$

g) será calculada a média aritmética de cada candidato/a de acordo com a fórmula abaixo, em que MF1 e MF2 correspondem às médias de Física do 1º e 2º ano do ensino médio, respectivamente. MFx corresponderá à média geral de Física:

$$
MFx = \frac{MF1 + MF2}{2}
$$

h) será calculada a média aritmética de cada candidato/a de acordo com a fórmula abaixo, em que MB1 e MB2 correspondem às médias de Biologia do 1º e 2º ano do ensino médio, respectivamente. MBx corresponderá à média geral de Biologia:

$$
MBx = \frac{MB1 + MB2}{2}
$$

i) A Média Final (MF), com a qual o/a candidato/a concorrerá na classificação final, será calculada a partir da seguinte fórmula:

 $MF =$  $MLPx + MLEx + MMx + MHz + MGx + MQx + MFx + MBx$ 

8

10.3.3 Caso o/a candidato/a tenha concluído o ensino médio em cursos com duração diferente de 3 (três) anos (por exemplo: curso técnico integrado ao ensino médio, normal médio e outros), de periodicidade anual ou semestral, a Média Final (MF) será calculada a partir da seguinte fórmula:

> $MF =$  $MLPx + MLEx + MMx + MHz + MGx + MQx + MFx + MBx$ 8

Onde:

MLPx corresponde à média de Língua Portuguesa;

MLEx corresponde à média de Língua Estrangeira (Inglês ou Espanhol);

MMx corresponde à média de Matemática;

MHx corresponde à média de História;

MGx corresponde à média de Geografia;

MQx corresponde à média de Química;

MFx corresponde à média de Física;

MBx corresponde à média de Biologia.

10.3.4 No caso de o/a candidato/a ter concluído o ensino médio em outro modelo que não o seriado anual (exemplo: supletivo), a Média Final (MF) será calculada a partir da seguinte fórmula:

$$
MF = \frac{MLPx + MLEx + MMx + MHz + MGx + MQx + MFx + MBx}{8}
$$

Onde:

MLPx corresponde à média de Língua Portuguesa;

MLEx corresponde à média de Língua Estrangeira (Inglês ou Espanhol);

MMx corresponde à média de Matemática;

MHx corresponde à média de História;

MGx corresponde à média de Geografia;

MQx corresponde à média de Química;

MFx corresponde à média de Física;

MBx corresponde à média de Biologia.

10.3.5 No caso de candidato/a que apresentar ensino médio via Certificação Encceja Médio, teremos:

$$
NPx = \frac{N1 + N2 + N3 + N4}{4}
$$

Onde:

N1 – Nota da prova de Ciências da Natureza e suas Tecnologias.

N2 – Nota da prova de Ciências Humanas e suas Tecnologias.

N3 – Nota da prova de Linguagens, Códigos e suas Tecnologias.

N4 – Nota da prova de Matemática e suas Tecnologias.

NPx – Nota Parcial Encceja Médio.

10.3.5.1 A Nota Numérica do Encceja Médio (NNx) será obtida a partir da Nota Parcial do Encceja Médio (NPx), mediante equivalência estabelecida no Anexo D.

10.3.5.2 A Média Final (MF) será obtida da seguinte forma:

$$
MF = \frac{NNx + NR}{2}
$$

Onde:

NNx – Nota Numérica do Encceja Médio.

NR – Nota da prova de Redação do Encceja Médio.

10.3.6 No caso de candidato/a que apresentar ensino médio via Certificação do Enem, teremos:

$$
NFx = \frac{N1 + N2 + N3 + N4 + N5}{5}
$$

Onde:

N1 – Nota da prova de Ciências da Natureza e suas Tecnologias.

N2 – Nota da prova de Ciências Humanas e suas Tecnologias.

N3 – Nota da prova de Linguagens, Códigos e suas Tecnologias.

N4 – Nota da prova de Matemática e suas Tecnologias.

N5 – Nota da prova de Redação.

NFx – Nota Final Enem.

10.3.6.1 A Média Final (MF) será obtida a partir da Nota Final Enem (NFx), mediante equivalência estabelecida no Anexo D.

10.3.7 Caso o/a candidato/a tenha concluído o ensino médio na modalidade EJA, a Média Final (MF) será calculada a partir da seguinte fórmula:

$$
MF = \frac{MLPx + MLEx + MMx + MHx + MGx + MQx + MFx + MBx}{8}
$$

Onde:

MLPx corresponde à média de Língua Portuguesa. MLEx corresponde à média de Língua Estrangeira. MMx corresponde à média de Matemática. MHx corresponde à média de História. MGx corresponde à média de Geografia. MQx corresponde à média de Química. MFx corresponde à média de Física. MBx corresponde à média de Biologia.

10.3.8 Caso o/a candidato/a tenha concluído o ensino médio no exterior, a Média Final (MF) será calculada a partir da seguinte fórmula:

#### $MF =$  $MMx + MQx + MFx + MBx$ 4

Onde:

MMx corresponde à média de Matemática.

MQx corresponde à média de Química.

MFx corresponde à média de Física.

MBx corresponde à média de Biologia.

10.3.8.1 Caso o/a candidato/a tenha concluído o ensino médio em país lusófono, a Média Final (MF) será calculada a partir da seguinte fórmula:

$$
MF = \frac{MLPx + MMx + MQx + MFx + MBx}{5}
$$

Onde:

MLPx corresponde à média de Língua Portuguesa.

MMx corresponde à média de Matemática.

MQx corresponde à média de Química.

MFx corresponde à média de Física.

MBx corresponde à média de Biologia.

10.3.9 No caso de candidato/a que cursou o ensino médio parte em modalidade regular (1º ao 3º ano), parte na modalidade EJA (anos/séries/módulos/fases/eixos), a Média Final (MF) será calculada a partir da seguinte fórmula:

$$
MF = \frac{(MLPx + MMx)}{2}
$$

Onde:

MLPx corresponde à média de Língua Portuguesa.

MMx corresponde à média de Matemática.

10.4 Em caso de empate, havendo candidatos com a mesma Média Final (MF), o desempate se dará em favor daquele/a que, nesta ordem:

- a) para a opção de ingresso por meio da Nota Geral do Enem:
- obtiver a maior pontuação em Linguagens, Códigos e suas Tecnologias;
- obtiver a maior pontuação em Redação;
- obtiver a maior pontuação em Matemática e suas Tecnologias;
- tiver mais idade;
- b) para a opção de ingresso por meio da Análise do Desempenho Escolar:
- obtiver a maior pontuação em Língua Portuguesa ou disciplina equivalente;
- obtiver a maior pontuação em Matemática ou disciplina equivalente;
- tiver mais idade.

10.5 A classificação e as reclassificações obedecerão rigorosamente à ordem decrescente das Médias Finais obtidas pelos candidatos, de acordo com a opção de ingresso escolhida no ato da inscrição — Nota Geral do Enem ou Análise do Desempenho Escolar —, observada a reserva de vagas.

10.6 Os candidatos disputarão entre si as vagas oferecidas no *campus*/curso/turno/entrada/opção de cota correspondente à escolha da última inscrição finalizada.

10.7 Todos os candidatos serão ordenados em uma lista de classificação geral, independentemente da reserva de vagas destinada às cotas.

10.8 Os candidatos que optarem pela reserva de vagas do sistema de cotas também concorrerão às vagas de ampla concorrência, considerando a lista de classificação geral.

10.9 No tocante ao preenchimento de vagas ofertadas e não ocupadas para os cursos superiores, em caso da não existência de candidatos reclassificáveis:

a) da opção de Nota Geral do Enem, poderão ser preenchidas por candidatos que optaram pela Análise do Desempenho Escolar;

b) da opção de Análise do Desempenho Escolar, poderão ser preenchidas por candidatos que optaram pela Nota Geral do Enem.

10.10 Havendo sobra de vagas, poderá ocorrer nova classificação.

#### **11 DOS RESULTADOS E RECURSOS**

11.1 O Resultado Preliminar do Processo de Ingresso será divulgado no dia **7 de dezembro de 2021**, a partir das 17h, no site ingresso.ifpe.edu.br, conforme cronograma (Anexo A).

11.2 O Resultado Preliminar ao qual se refere o subitem 11.1 constará de: número de inscrição, nome do/a candidato/a, média final, tipo de vaga e ordem de classificação.

11.3 Após a divulgação do Resultado Preliminar, poderão ser interpostos, nos dias **9 e 10 de dezembro de 2021**, recursos em face do resultado da análise das inscrições, das médias obtidas e da classificação, através do site ingresso.ifpe.edu.br.

11.4 Na etapa prevista no subitem 11.3 não será aceita a inserção de novos documentos e/ou notas que deveriam ter sido inseridos no ato da inscrição ou no período de retificação da inscrição.

11.5 Em hipótese alguma serão aceitos recursos sem a devida fundamentação, fora do prazo estabelecido no Anexo A (cronograma) ou interpostos por e-mail ou por qualquer outro meio que não seja o previsto no subitem 11.3 deste Edital.

11.6 O Resultado Final do Processo de Ingresso e as respostas aos recursos interpostos serão divulgados no dia **17 de dezembro de 2021**, a partir das 17h, no site ingresso.ifpe.edu.br.

11.7 A relação dos candidatos classificados será divulgada oficialmente no site ingresso.ifpe.edu.br, na data provável de **17 de dezembro de 2021**, após as 17h.

11.7.1 Na relação de que trata o subitem 11.7 constarão os candidatos classificados na ampla concorrência e pelo sistema de reserva de vagas, agrupados pelo curso escolhido e em ordem alfabética.

11.8 O IFPE disponibilizará, a partir do dia **17 de dezembro de 2021**, após as 17h, através de link divulgado no site ingresso.ifpe.edu.br, a consulta que possibilita a cada candidato/a ter acesso ao resultado obtido. Para tanto, é necessário usar a senha cadastrada no ato da inscrição.

11.9 As divulgações pela mídia televisiva e escrita terão caráter apenas informativo, não oficial.

11.10 É de inteira responsabilidade do/a candidato/a ou responsável legal acompanhar e informar-se sobre a relação de candidatos classificados que venha a ser divulgada.

#### **12 DA MATRÍCULA**

12.1 O/a candidato/a classificado/a no Processo de Ingresso 2022.1 deverá ficar atento/a ao Edital de Matrícula, expedido pela Pró-Reitoria de Ensino (Proden), que será disponibilizado no site ingresso.ifpe.edu.br.

12.2 No Edital de Matrícula constarão todas as informações referentes ao calendário de matrícula de cada *campus*, à documentação e aos procedimentos necessários para a efetivação da matrícula.

12.3 O/A candidato/a que não comprovar, no período de efetivação da matrícula, a condição de cotista descrita no item 3 deste Edital constará apenas na lista de classificação geral, concorrendo às vagas da ampla concorrência.

12.3.1 O/A candidato/a na situação prevista no subitem 12.3 também não entrará na(s) reclassificação(ões) na condição de cotista, se houver, concorrendo apenas às vagas da ampla concorrência.

12.4 Poderão ser feitas tantas reclassificações quantas forem necessárias até o preenchimento das vagas ofertadas neste Edital, conforme deliberação de cada *campus*.

12.5 No caso de não haver inscritos e/ou classificados para determinado tipo de cota, as classificações e reclassificações obedecerão ao preenchimento de vagas estabelecido na Resolução nº 33 de 1º de julho de 2020, do Conselho Superior do IFPE.

12.6 É facultado a cada *campus* do IFPE, em caso de não preenchimento de suas vagas e após o esgotamento de todas as possibilidades de reclassificação, o aproveitamento de candidatos remanejáveis para as vagas remanescentes do mesmo curso ou de outro curso ofertado pelo *campus*, desde que seja da mesma modalidade e do mesmo nível. O aproveitamento deve ser feito, preferencialmente, com candidatos do mesmo curso classificados em turno distinto do das vagas remanescentes.

#### **13 CONSIDERAÇÕES FINAIS**

13.1 O/A candidato/a do Processo de Ingresso 2022.1 do IFPE é inteiramente responsável pelas informações prestadas, bem como aceita os termos deste Edital e com eles concorda.

13.2 A inscrição implica o conhecimento e a tácita aceitação das condições estabelecidas neste Edital e demais instrumentos reguladores, das quais o/a candidato/a não poderá alegar desconhecimento.

13.3 Este Edital terá validade para o Processo de Ingresso 2022.1 que admitirá candidatos aos cursos superiores presenciais oferecidos nos *campi* do IFPE para o primeiro semestre letivo de 2022.

13.4 O/A estudante poderá manter 2 (dois) vínculos em cursos do IFPE, desde que sejam de níveis de ensino

diferentes ou de aprofundamento (pós-graduação).

13.5 O/A candidato/a classificado/a nos cursos do IFPE de que trata este Edital poderá ter aulas aos sábados, no período diurno (turnos matutino e/ou vespertino).

13.6 Serão incorporadas a este Edital, para todos os efeitos, quaisquer instruções e editais complementares que vierem a ser publicados pelo IFPE pertinentes ao Processo de Ingresso 2022.1.

13.7 Este Edital e outras informações estarão disponíveis no site ingresso.ifpe.edu.br.

13.8 Caso exista qualquer dúvida acerca das instruções contidas neste Edital, o/a candidato/a deverá utilizar o sistema de atendimento disponível no link<https://atendimentoingresso.ifpe.edu.br/> ou os contatos dos *campi* do IFPE (Anexo H).

13.9 Os casos omissos serão analisados pela Comissão Central do Processo de Ingresso IFPE 2022.1.

JOSÉ CARLOS DE SÁ JUNIOR

### **ANEXO A - CRONOGRAMA**

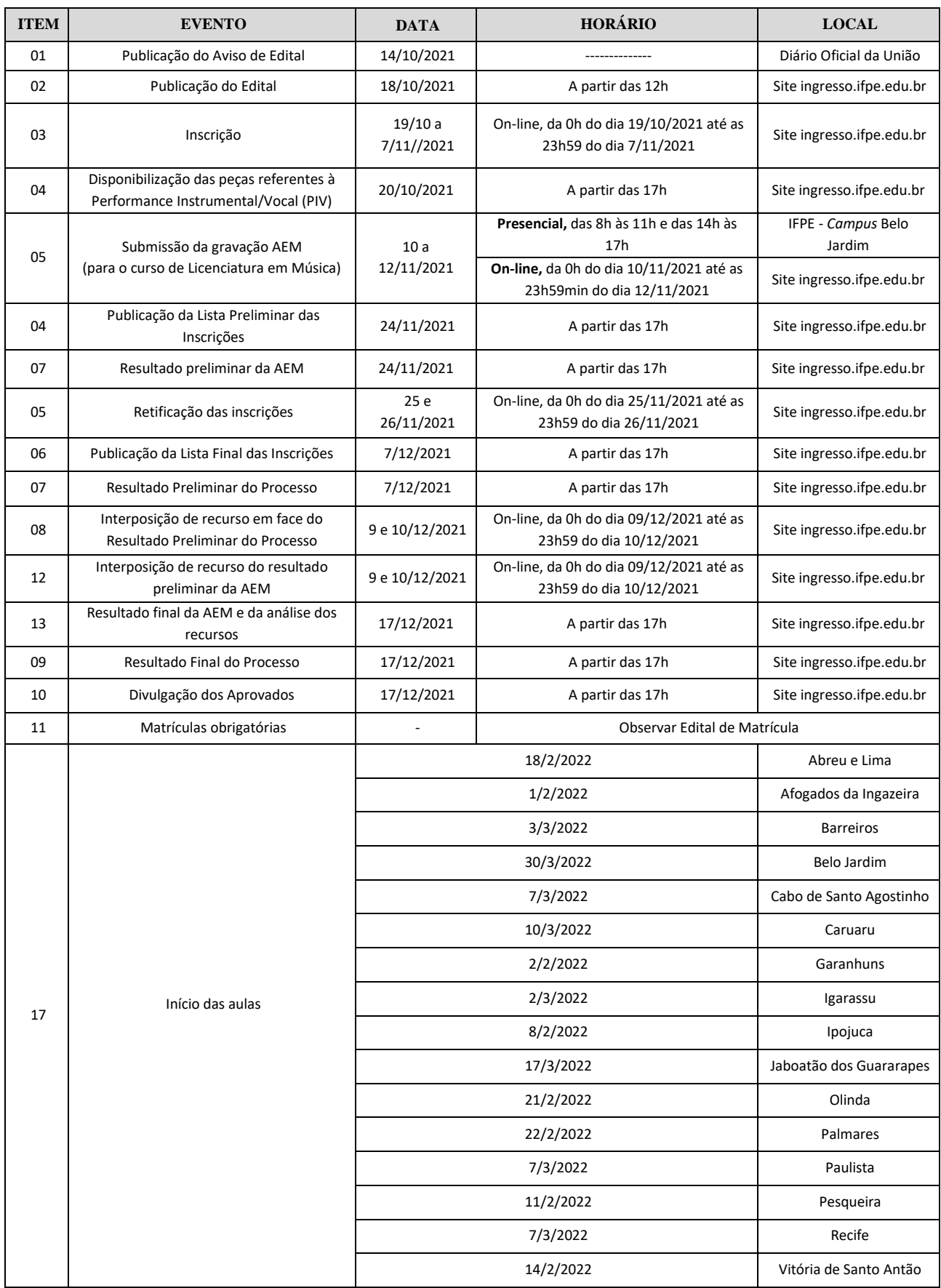

#### **ANEXO B - QUESTIONÁRIO SOCIOECONÔMICO**

As informações solicitadas abaixo destinam-se exclusivamente às pesquisas dos aspectos socioeconômicos e culturais. Os dados deste questionário não serão tratados individualmente nem influirão, em nenhuma hipótese, na classificação do/a candidato/a.

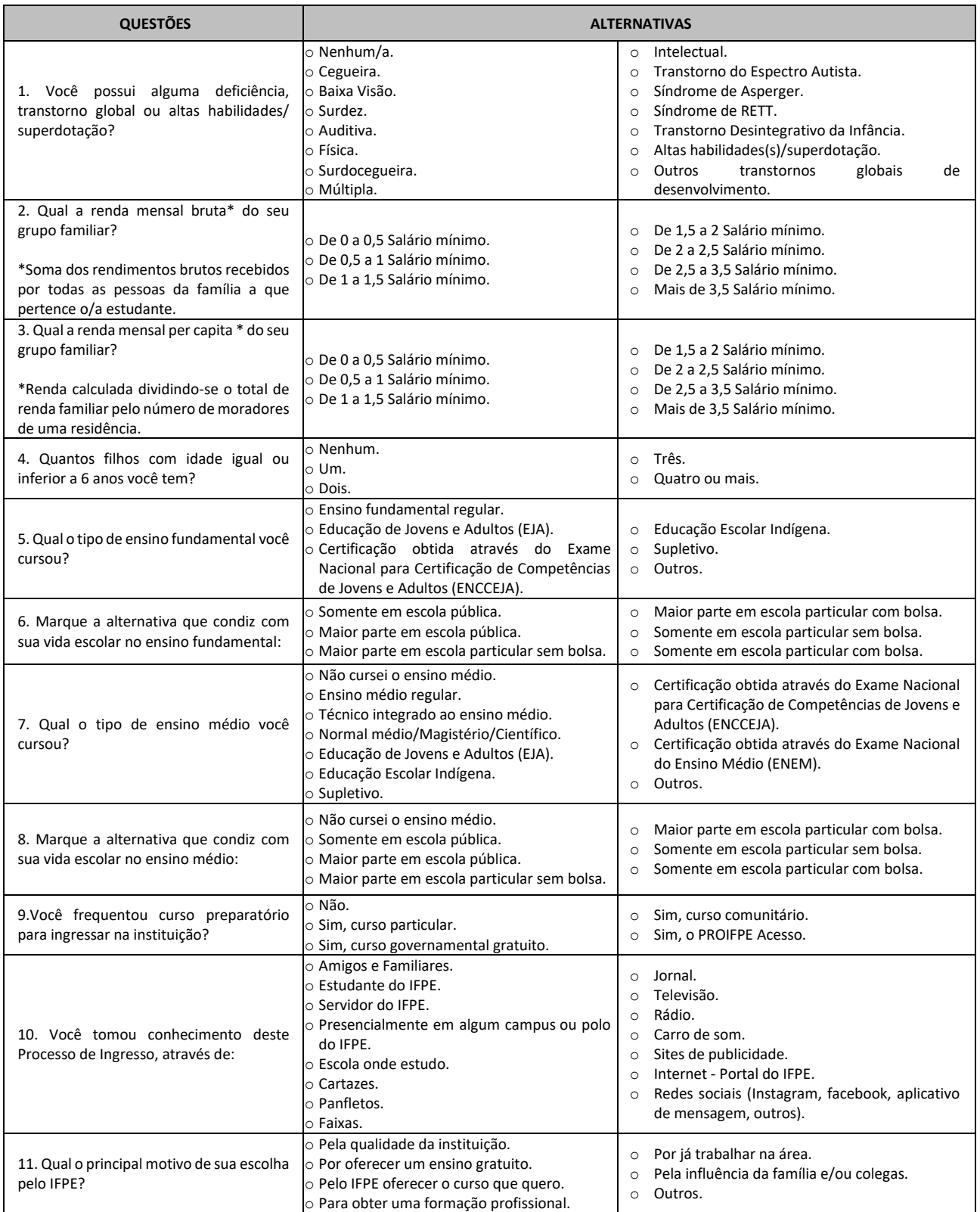

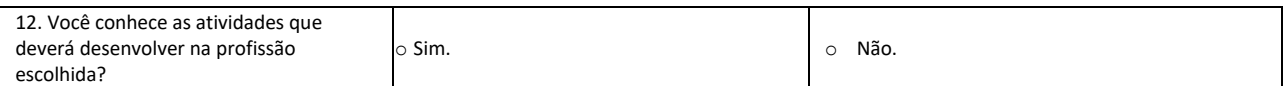

#### **ANEXO C – MODELO DE DECLARAÇÃO**

# **IDENTIFICAÇÃO DA ESCOLA**

### **DECLARAÇÃO**

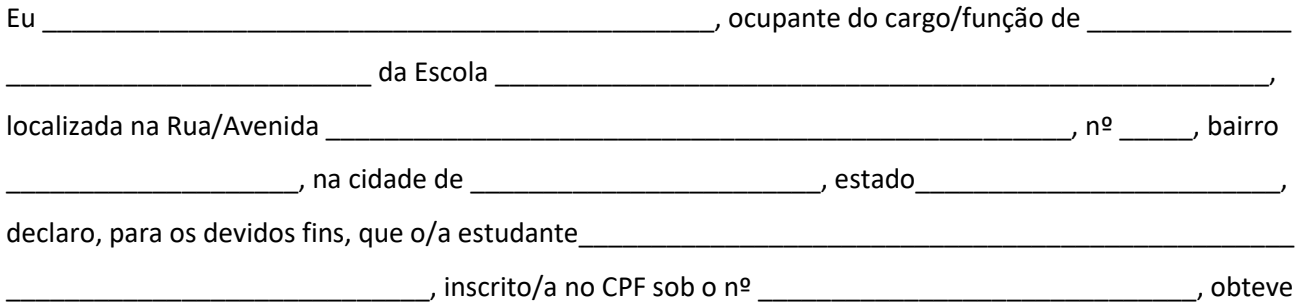

as seguintes médias no ensino médio:

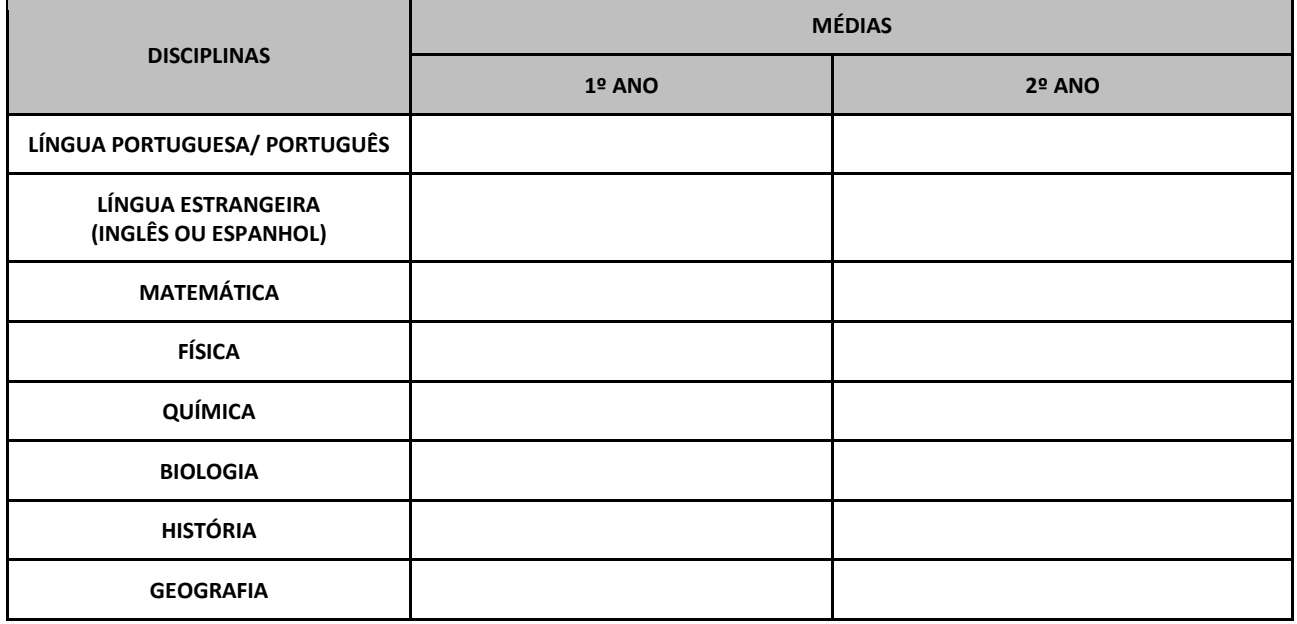

Informação adicional (ver subitens 7.4.1 e 7.4.2):

\_\_\_\_\_\_\_\_\_\_\_\_\_\_\_\_\_\_\_\_\_\_\_\_\_\_\_\_\_, \_\_\_\_\_ de \_\_\_\_\_\_\_\_\_\_\_\_\_\_\_\_\_\_\_\_ de 2021.

\_\_\_\_\_\_\_\_\_\_\_\_\_\_\_\_\_\_\_\_\_\_\_\_\_\_\_\_\_\_\_\_\_\_\_\_\_\_\_\_\_\_\_\_\_\_\_\_\_\_\_\_\_\_\_\_\_\_\_\_\_\_\_\_\_\_\_\_\_\_\_\_\_\_\_\_\_\_\_\_\_\_\_\_\_\_\_\_

\_\_\_\_\_\_\_\_\_\_\_\_\_\_\_\_\_\_\_\_\_\_\_\_\_\_\_\_\_\_\_\_\_\_\_\_\_\_\_\_\_\_\_\_\_\_\_\_\_\_\_\_\_\_\_\_\_\_\_\_\_\_\_\_\_\_\_\_\_\_\_\_\_\_\_\_\_\_\_\_\_\_\_\_

\_\_\_\_\_\_\_\_\_\_\_\_\_\_\_\_\_\_\_\_\_\_\_\_\_\_\_\_\_\_\_\_\_\_\_\_\_\_\_\_\_\_\_\_\_\_\_ Assinatura e carimbo do/a responsável da escola

# **ANEXO D - TABELAS DE EQUIVALÊNCIA**

### **CONCEITOS**

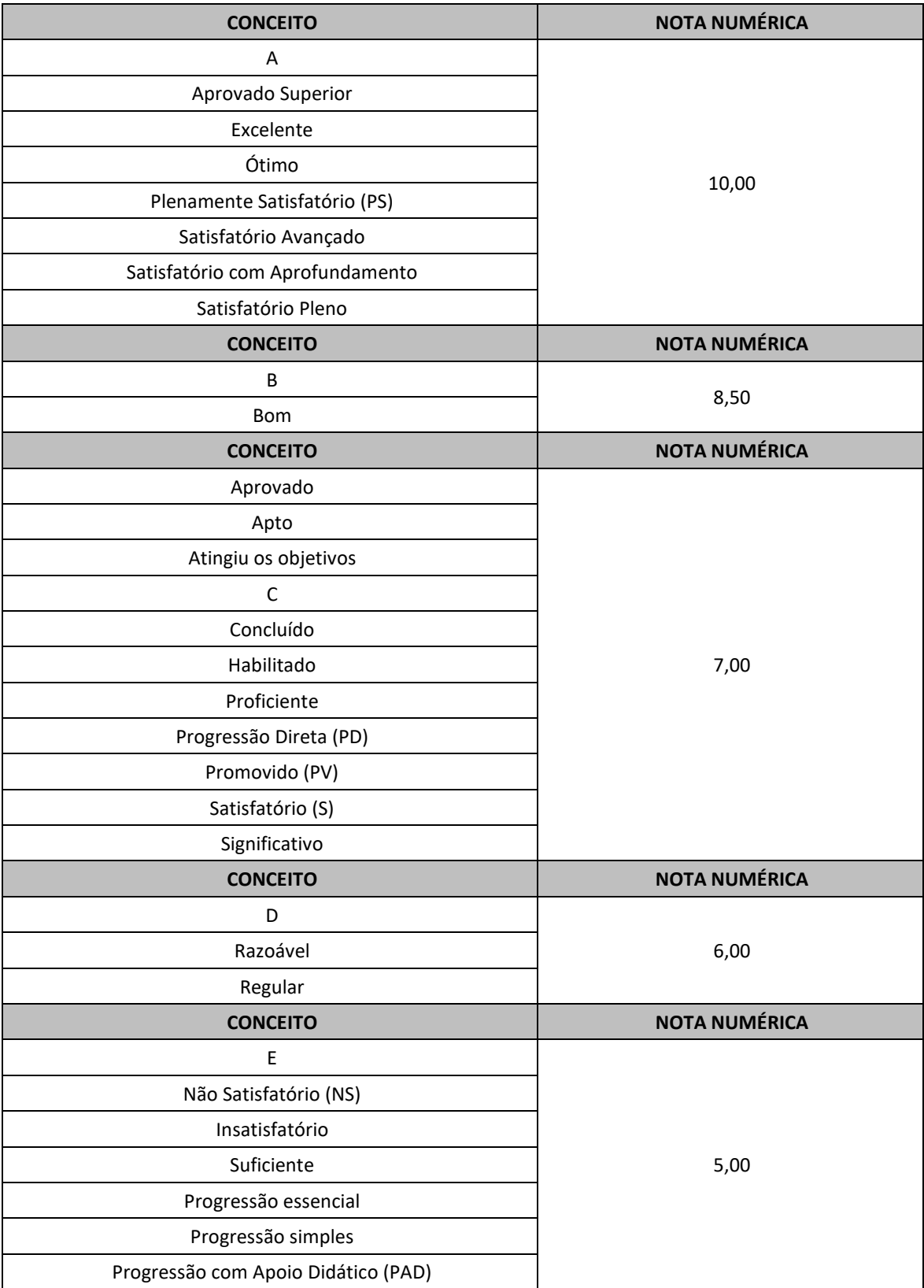

# **NOTA DO ENEM**

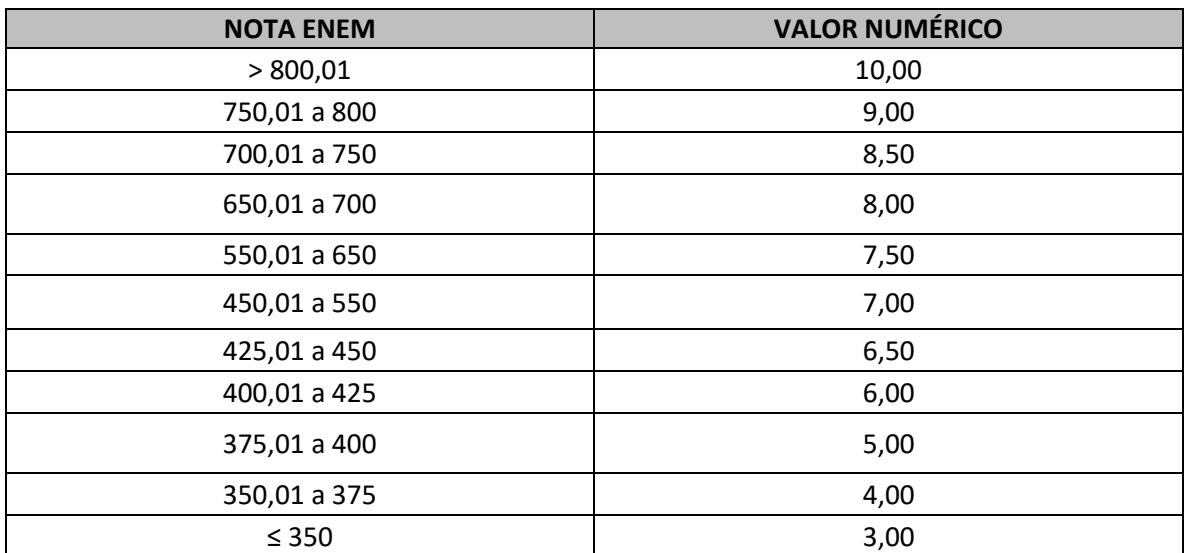

# **NOTA ENCCEJA MÉDIO**

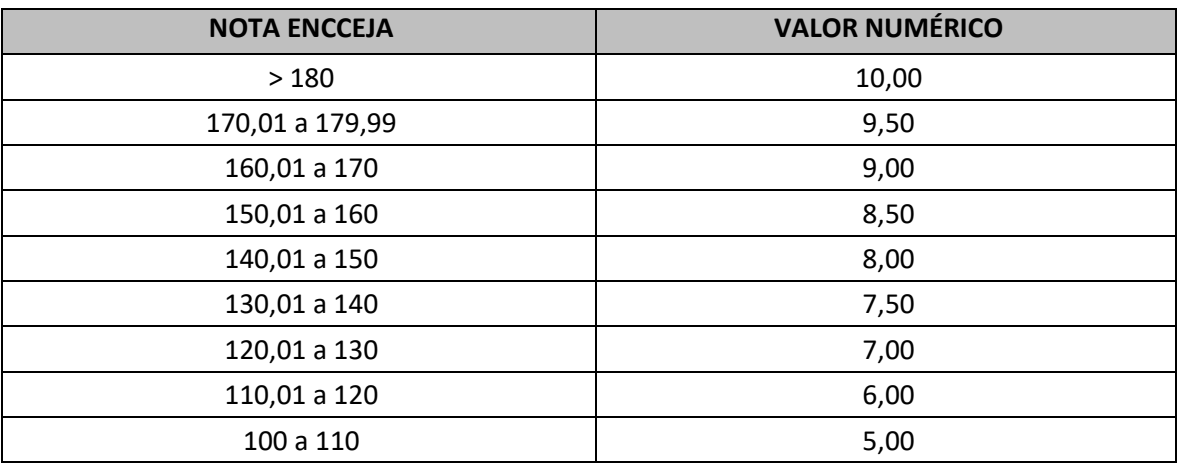

**Obs.: os dados contidos nas tabelas de equivalência "NOTA DO ENEM" e "NOTA ENCCEJA MÉDIO" serão utilizados apenas pelo sistema do Processo de Ingresso, não sendo necessário que o/a candidato/a realize as conversões.**

# **ANEXO E - PROGRAMA PARA A PROVA DE PERFORMANCE INSTRUMENTAL/VOCAL AVALIAÇÃO ESPECÍFICA EM MÚSICA (AEM)**

#### **FLAUTA**

- 1º Exercício Idyllio, Compositor Pattápio Silva, Op 7;
- 2º Exercício Vou Vivendo (Choro Serenata), Compositores Pixinguinha e Benedito Lacerda. O Melhor de Pixinguinha - Página 124, a última página do livro - Editora - Irmãos Vitale;
- 3º Exercício Solfejo (cantado) na clave de preferência do/a candidato/a;
- 4º Exercício 1 (uma) peça de livre escolha do/a candidato/a.

#### **CLARINETE**

- 1º Exercício Estudo n° 01 Método 32 STUDIES ROSÉ;
- 2º Exercício Estudo n° 07 Método Klosé JOURNALIERS (Exercícios Diários);
- 3º Exercício Choro Homenagem a Pixinguinha Dominguinhos e Anastácia;
- 4º Exercício Solfejo (cantado) na clave de preferência do/a candidato/a;
- 5º Exercício 1 (uma) peça de livre escolha do/a candidato/a.

#### **SAXOFONE**

- 1º Exercício Peça específica para avaliação.
- 2º Exercício Choro Cochichando Pixinguinha, João de Barro e Alberto Ribeiro;
- 3º Exercício Solfejo (cantado) na clave de preferência do/a candidato/a;
- 4º Exercício 1 (uma) peça de livre escolha do/a candidato/a.

#### **TROMPETE**

- 1º Exercício Estudo n. 18 método Concone: Lyrical Studies for trumpet or horn;
- 2º Exercício Estudo 12 e 25 do Método J.B Arabans;
- 3º Exercício Estudo de Escalas:
	- a. Escalas de Sol maior e Si bemol maior, em duas oitavas, na forma ascendente e descendente;
	- b. Escalas de Dó menor melódico e Lá menor harmônica, em duas oitavas, na forma ascendente e descendente.
- 4º Exercício Solfejo (cantado) na clave de preferência do/a candidato/a;
- 5º Exercício 1 (uma) peça de livre escolha do/a candidato/a.

#### **TROMBONE**

- 1º Exercício Lição de Método Específico;
- 2º Exercício Samba Choro Paraquedista José Leocádio;
- 3º Exercício Execução das escalas:

Escalas de Mi Maior, Sol Bemol Maior Fá menor (harmônica), Si menor (melódica), em duas oitavas de forma ascendente e descendente.

- 4º Exercício Solfejo (cantado) na clave de preferência do/a candidato/a;
- 5º Exercício 1 (uma) peça de livre escolha do/a candidato/a.

#### **TUBA**

- 1º Exercício Execução de peça de repertório (Adagio, W.A. Mozart;);
- 2º Exercício Choro Vou Vivendo Pixinguinha e Benedito Lacerda;
- 3º Exercício Execução das escalas de Sol Maior, Mi Bemol Maior, Ré menor (harmônica), Lá menor (melódica), em duas oitavas de forma ascendente e descendente;
- 4º Exercício Solfejo (cantado) na clave de preferência do/a candidato/a;
- 5° Exercício 1 (uma) peça de livre escolha do/a candidato/a.

#### **GUITARRA**

• 1º Exercício - Executar duas peças do repertório de música popular mencionando tonalidade e fórmula de compasso delas:

Peça nº 01: Brasileirinho (referência: Versão Waldir Azevedo)

Peça nº 02: Autumn Leaves (Joseph Kosma)

• 2º Exercício - Executar as seguintes escalas em duas oitavas:

Escala # 1 Escala Maior em Sol Maior, com dinâmica f (forte) Escala #2 Menor Melódica em Ré menor, com dinâmica p piano)

#### Observações:

Andamento 60 BPM com 4 (quatro) notas por tempo ("semicolcheias");

Digitação sem usar corda solta e articulação livre; Falar o nome das notas.

- 3º Exercício Executar a seguinte progressão harmônica em ritmo de Bossa Nova: Cm7/ Ebm7/ Ab7M/ F7/ Bbdim/ E69/ Asus4 //
- 4° Exercício Escolher 4 (quatro) acordes e dizer o nome deles;
- 5º Exercício Executar o Campo Harmônico de Sol Maior (com OU sem sétimas) em estado fundamental com as tônicas na sexta corda;
- 6º Exercício Solfejo (cantado) na clave de preferência do/a candidato/a;
- 7° Exercício 1 (uma) peça de livre escolha do/a candidato/a.

#### **VIOLÃO**

• 1º Exercício - Executar duas peças do repertório básico violonístico mencionando a tonalidade e fórmula de compasso delas:

Peça nº 1: Uma peça a escolher do método "Iniciação ao violão - Volume 01" (Henrique Pinto) / Ed. Ricordi

(contida entre as páginas 56 a 60).

Peça nº 2: Caixinha de fósforo (Othon G. R. Filho).

• 2º Exercício - Executar escalas em duas oitavas (Metrônomo 60) com 4 (quatro) notas por tempo (semicolcheias):

Escala #1 Escala Maior em Sol Maior, com dinâmica **p** (piano); Escala #2 Menor Melódica em Ré menor, com dinâmica **f** (forte);

Observações:

Andamento 60 BPM com 04 (quatro) notas por tempo ("semicolcheias");

Digitação sem usar corda solta e articulação livre;

Falar o nome das notas.

• 3º Exercício - Executar a seguinte progressão harmônica em ritmo de Baião (escolher 4 acordes e dizer o nome deles):

Cm7 / Ebm7 / Ab7M / F7 / Bbdim / E69/ Asus4 //

- 4º Exercício Executar o Campo Harmônico de Sol Maior (com OU sem sétimas) em estado fundamental com as tônicas na sexta corda;
- 5º Exercício Solfejo (cantado) na clave de preferência do/a candidato/a;
- 6° Exercício 1 (uma) peça de livre escolha do/a candidato/a.

#### **PIANO POPULAR**

- 1º Exercício Execução Escala Lá Maior, Ré Maior, Progressão Harmônica Levada rítmica Bossa Nova;
- 2º Exercício Solfejo (cantado) na clave de preferência do/a candidato/a;
- 3º Exercício 1 (uma) peça de livre escolha do/a candidato/a.

#### **BATERIA/PERCUSSÃO**

- 1° Exercício O/A candidato/a deve tocar um desses ritmos na bateria: frevo, maracatu ou samba;
- 2º Exercício O/A candidato/a deve tocar dois desses ritmos no pandeiro: frevo, baião, coco e samba;
- 3° Exercício O/A candidato/a deve tocar os seguintes ritmos na zabumba: baião, xaxado e xote:
- 4º Exercício O/A candidato/a deve tocar 4 (quatro) rudimentos de livre escolha;
- 5° Exercício O/A candidato/a deve tocar uma peça de livre escolha (sozinho ou acompanhado por grupo musical). Poderá utilizar a bateria, o pandeiro ou a zabumba.

#### **CANTO POPULAR**

• 1° Exercício - Escolher uma das peças abaixo para performance vocal:

a) Samba antigo — período correspondente à canção brasileira de 1930 a 1945, com a renovação do samba (Turma do Estácio) e os cantores do rádio. Principais compositores/intérpretes: Noel Rosa, Ismael Silva, Sinhô, Francisco Alves, Mário Lago, Aracy de Almeida;

b) qualquer gênero musical de um dos seguintes movimentos: Festivais da Canção ou Clube da Esquina ou Tropicália;

- 2º Exercício 1 (uma) peça de livre escolha do/a candidato/a, exceto as listadas no 1º Exercício;
- 3º Exercício Cantar (solfejar) as seguintes escalas: Dó Maior, Lá menor (harmônica), Fá Maior, Ré menor (harmônica);
- 4º Exercício Solfejo (cantado) na clave de preferência do/a candidato/a.

## **ANEXO F - INSTRUÇÕES PARA A GRAVAÇÃO DO VÍDEO DA AEM**

1. No início, o/a candidato/a deverá mostrar seu documento de identificação (observar subitem 6.10 deste Edital) para a câmera, exibindo cada um dos lados do documento por 5 (cinco) segundos, cuidando para que esteja legível e visível mesmo enquanto é virado.

2. Em seguida, o/a candidato/a deverá mostrar seu rosto em frente à câmera por 5 (cinco) segundos.

3. Posteriormente, o/a candidato/a deverá interpretar as obras do seu programa, conforme Anexo E.

4. A visualização do vídeo durante a execução do repertório deverá permitir a identificação do/a candidato/a sem dificuldades. Também deverá ser possível visualizar as mãos do/a candidato/a durante toda a performance.

5. Antes de cada peça o/a candidato/a deverá dizer o nome do/a autor/a (e/ou arranjador/a), título e movimento (se houver).

6. O vídeo submetido deverá ser resultado de uma única gravação contínua, com uma única câmera fixa, sem a utilização de quaisquer recursos de edição.

7. A avaliação da execução vocal ou instrumental consiste na execução de todo o repertório informado pelo/a candidato/a.

8. A mídia a ser entregue pelo/a candidato/a deverá ser identificada com as obras interpretadas, entre as opções fornecidas pelo conteúdo programático previsto no Anexo E deste Edital, e com as obras de livre escolha.

9. São de inteira responsabilidade do/a candidato/a os meios para realização da gravação (instrumento; correpetidores, se for o caso; equipamento de gravação; local; e recursos de informática com os quais realizará o registro e envio do vídeo).

10. Caso o/a candidato/a seja acompanhado/a por um/a instrumentista correpetidor/a, este/a também deverá estar visível durante todo o vídeo. Contudo, o/a candidato/a deverá estar em primeiro plano. O/A correpetidor/a não será avaliado/a.

11. Não é permitido o uso de playbacks.

12. Não serão levados em consideração fatores externos, como o local em que o vídeo foi gravado.

#### **ANEXO G - INSTRUÇÕES PARA ENVIO DO LINK DO VÍDEO PELO YOUTUBE**

- 1. Acesse sua conta no site www.youtube.com (caso não tenha, será necessário criar uma).
- 2. No canto superior direito, clique em "CRIAR" ( $\mathbb{H}$ ) > "ENVIAR VÍDEO".
- 3. No centro da página, clique na opção "SELECIONAR ARQUIVOS".
- 4. Escolha o arquivo a ser carregado e clique em "ABRIR".
- 5. Aguarde o vídeo ser carregado e processado.
- 6. Na área "DETALHES", preencha o primeiro campo com o título do vídeo.
- 7. No campo "DESCRIÇÃO", liste o repertório completo da prova à qual o vídeo se refere.

8. No campo "PÚBLICO", marque a opção "NÃO, NÃO É CONTEÚDO PARA CRIANÇAS" e clique em "PRÓXIMO" duas vezes para chegar à área "VISIBILIDADE".

- 9. Na área "VISIBILIDADE", escolha a opção "NÃO LISTADA".
- 10. Clique no botão "SALVAR".

11. Copie o link que aparece na área "VÍDEO PUBLICADO" e cole-o ou digite-o no campo previsto contido na área reservada para Avaliação Específica em Música (AEM), no site ingresso.ifpe.edu.br, certificando-se de que o vídeo carrega normalmente.

# **ANEXO H - INFORMAÇÕES PARA CONTATO COM OS** *CAMPI*

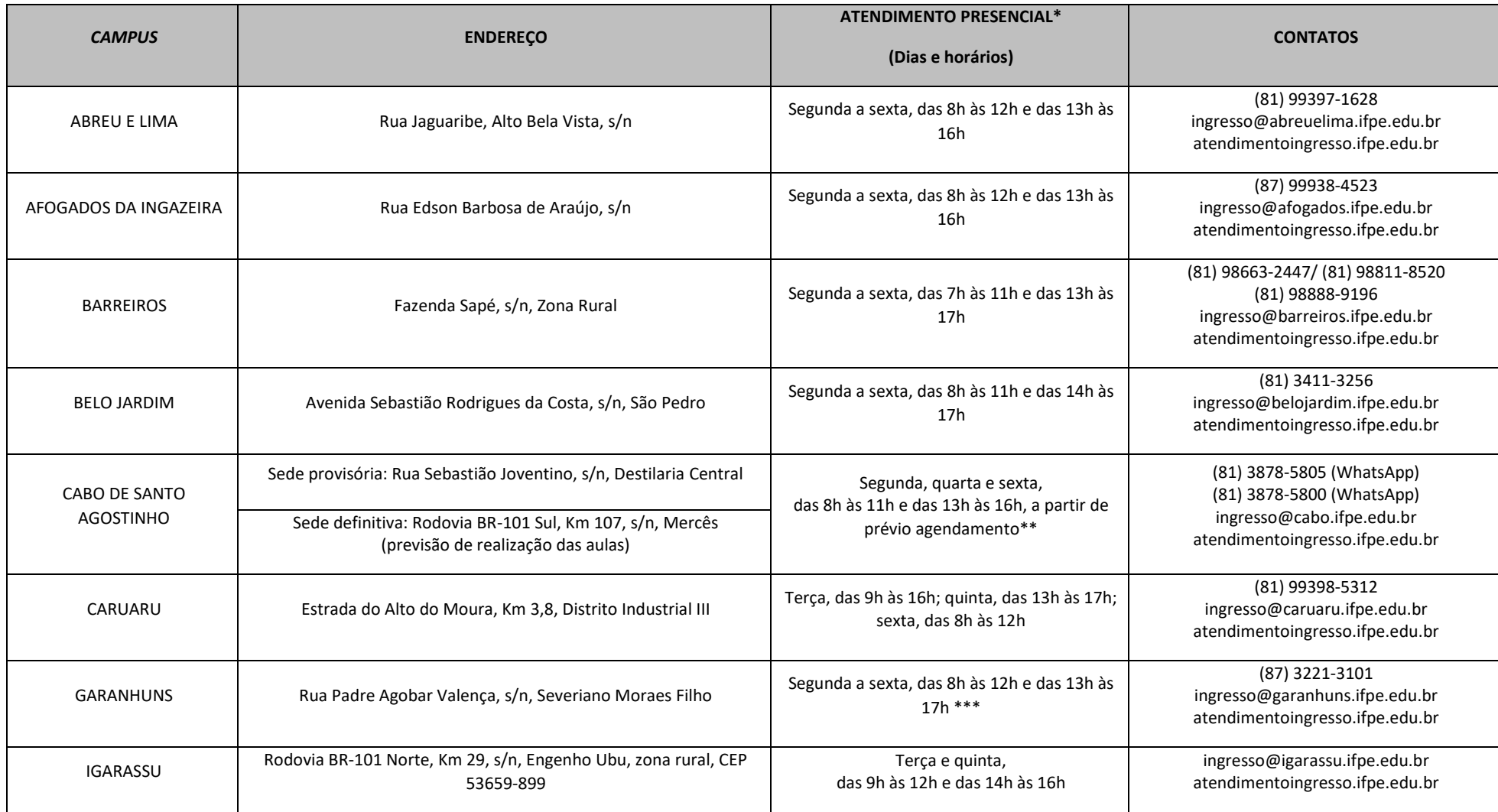

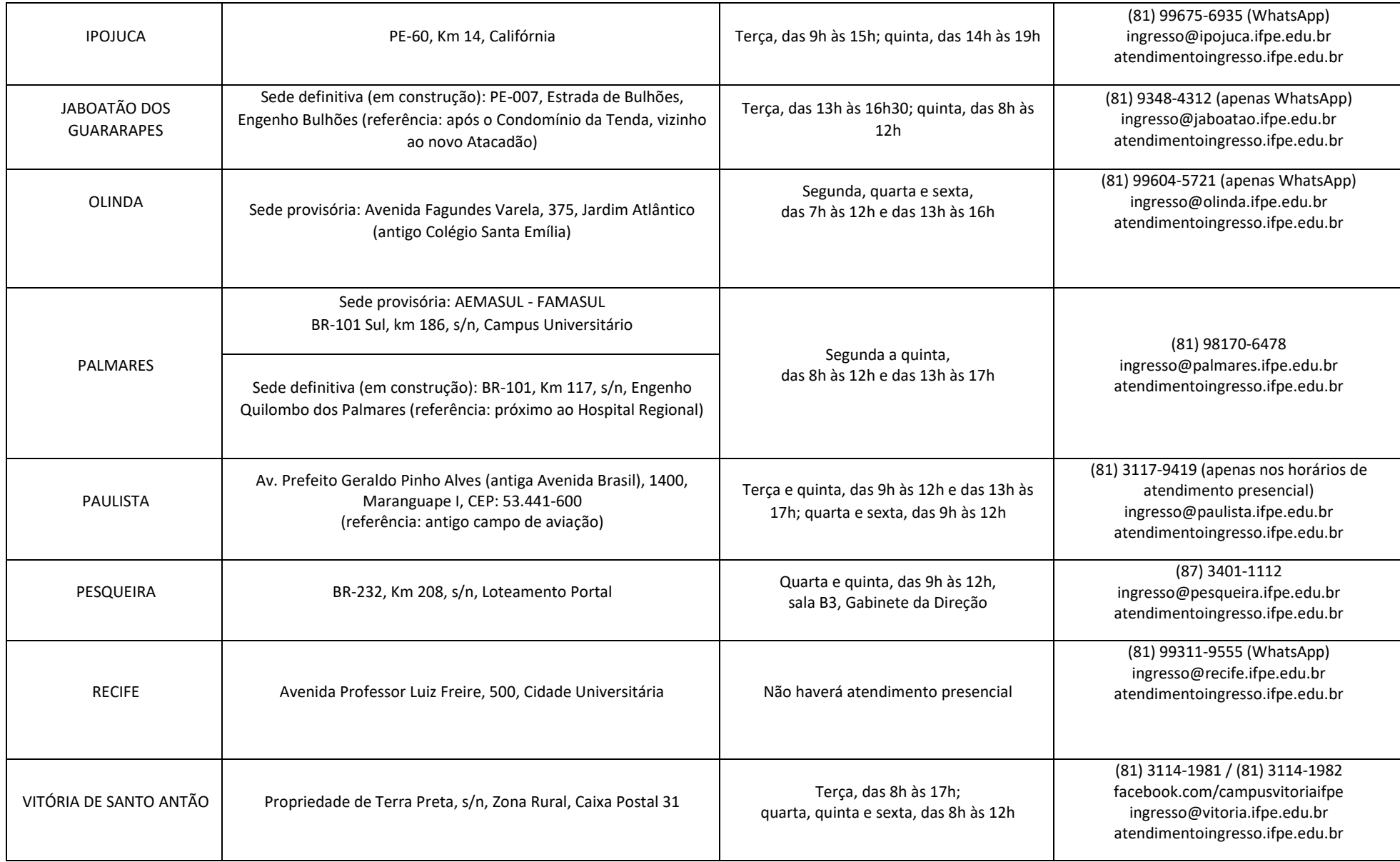

\*Atendimento realizado mediante protocolos de segurança do IFPE.

\*\* Atendimento presencial para o *Campus* Cabo de Santo Agostinho via agendamento no site[: https://minhaagendavirtual.com.br/agendamentos/novo/ifpe\\_cabo.](https://minhaagendavirtual.com.br/agendamentos/novo/ifpe_cabo) \*\*\* Atendimento presencial para o Campus Garanhuns via agendamento no sit[e https://minhaagendavirtual.com.br/agendamentos/novo/ifpe-garanhuns.](https://minhaagendavirtual.com.br/agendamentos/novo/ifpe-garanhuns)